# Package 'gdalUtils'

<span id="page-0-0"></span>February 13, 2020 Maintainer Jonathan Asher Greenberg <gdalUtils@estarcion.net> License GPL  $(>= 2)$ Title Wrappers for the Geospatial Data Abstraction Library (GDAL) **Utilities** Type Package LazyLoad yes Author Jonathan Asher Greenberg and Matteo Mattiuzzi Description Wrappers for the Geospatial Data Abstraction Library (GDAL) Utilities. **Version 2.0.3.2** Date 2020-01-15 **Depends**  $R (= 2.14.0)$ Imports sp, foreach, R.utils, raster, rgdal SystemRequirements GDAL binaries BugReports <https://github.com/gearslaboratory/gdalUtils/issues> Encoding UTF-8 RoxygenNote 7.0.2 NeedsCompilation no Repository CRAN

R topics documented:

Date/Publication 2020-02-13 20:10:02 UTC

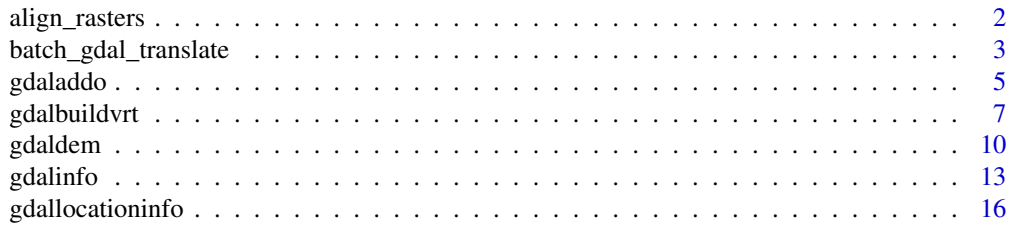

<span id="page-1-0"></span>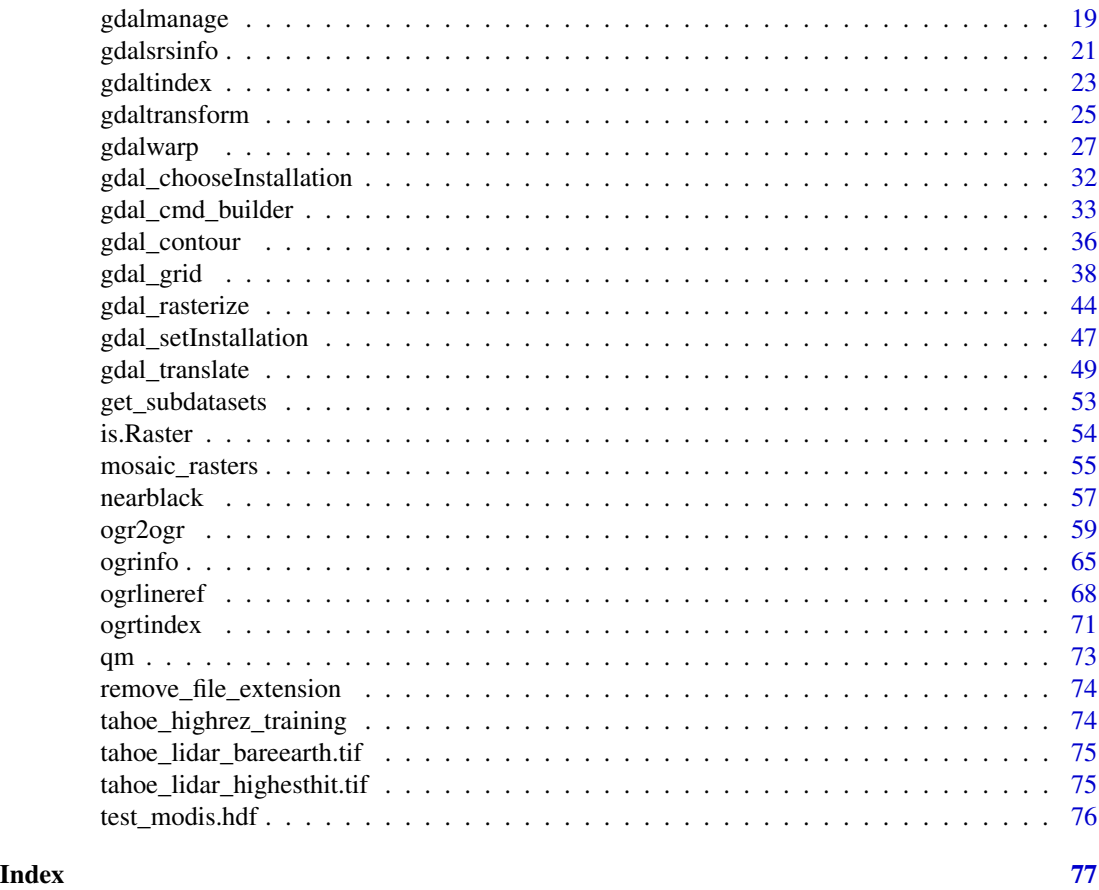

align\_rasters *Aligns raster files*

# Description

Aligns a raster to a reference raster.

# Usage

```
align_rasters(
 unaligned,
 reference,
 dstfile,
 output_Raster = FALSE,
 nThreads = 1,
 projres_only = FALSE,
 verbose = FALSE,
  ...
)
```
# <span id="page-2-0"></span>Arguments

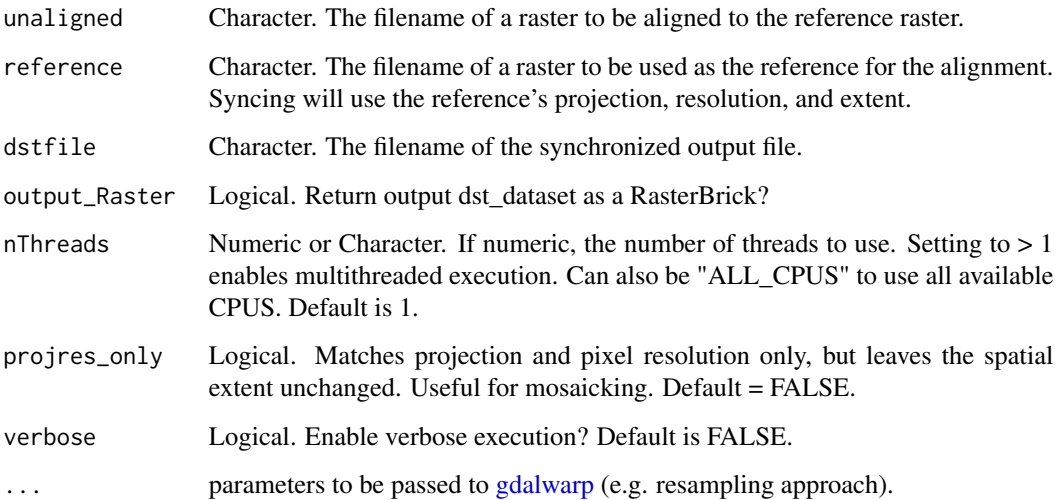

# Details

Aligns a raster to the extent and projection of a reference raster and matches the resolution of the reference raster. This is helpful in preparing multiple files of different projections, resolutions, extents, and rotations for performing map algebra or change detection.

### Value

Either NULL or a RasterBricks depending on whether output\_Raster is set to TRUE.

# Author(s)

Jonathan A. Greenberg (<gdalUtils@estarcion.net>)

#### See Also

[gdalwarp](#page-26-1)

batch\_gdal\_translate *batch\_gdal\_translate*

# Description

Runs gdal\_translate on a batch of files

#### Usage

```
batch_gdal_translate(
  infiles,
  outdir,
  outsuffix = "_conv.tif",
  pattern = NULL,
  recursive = FALSE,
  verbose = FALSE,
  ...
\mathcal{L}
```
# Arguments

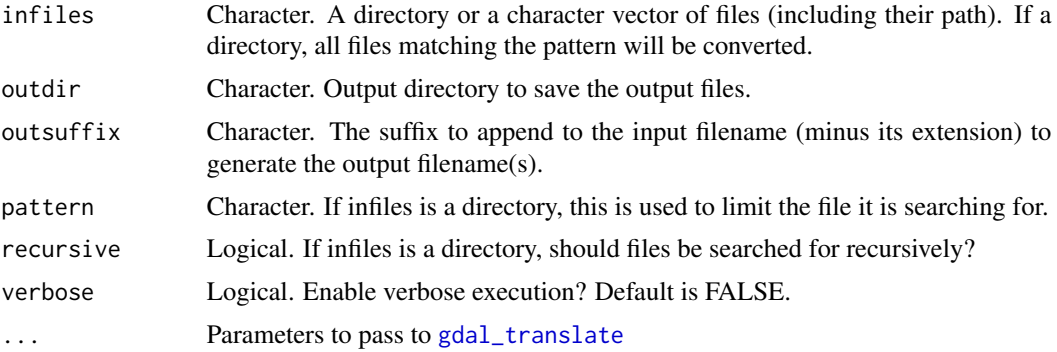

# Details

This function is designed to run gdal\_translate in batch mode. Files are passed to the function either directly as a character vector of filenames, or by passing it a directory and (typically) a search pattern (e.g. pattern=".tif"). gdal\_translate will execute based on parameters passed to it, and the output file will be named based on the input file (stripped of its extension), with the outsuffix appended to it.

If a parallel engine is started and registered with foreach, this program will run in parallel (one gdal\_translate per worker).

# Value

Either a list of NULLs or a list of RasterBricks depending on whether output\_Raster is set to TRUE.

#### Author(s)

Jonathan A. Greenberg (<gdalUtils@estarcion.net>)

#### References

[http://www.gdal.org/gdal\\_translate.html](http://www.gdal.org/gdal_translate.html)

# See Also

[gdal\\_translate](#page-48-1), [list.files](#page-0-0)

#### <span id="page-4-0"></span>gdaladdo 5

# Examples

```
## Not run:
input_folder <- system.file("external",package="gdalUtils")
list.files(input_folder,pattern=".tif")
output_folder <- tempdir()
# library(spatial.tools)
# sfQuickInit() # from package spatial.tools to launch a parallel PSOCK cluster
batch_gdal_translate(infiles=input_folder,outdir=output_folder,
outsuffix="_converted.envi",of="ENVI",pattern=".tif$")
list.files(output_folder,pattern="_converted.envi$")
# sfQuickStop() # from package spatial.tools to stop a parallel PSOCK cluster
## End(Not run)
```
gdaladdo *gdaladdo*

# Description

R wrapper for gdaladdo: builds or rebuilds overview images

# Usage

```
gdaladdo(
  filename,
  levels,
  r,
  b,
  ro,
  clean,
  oo,
  ignore.full_scan = TRUE,
  verbose = FALSE
\mathcal{L}
```
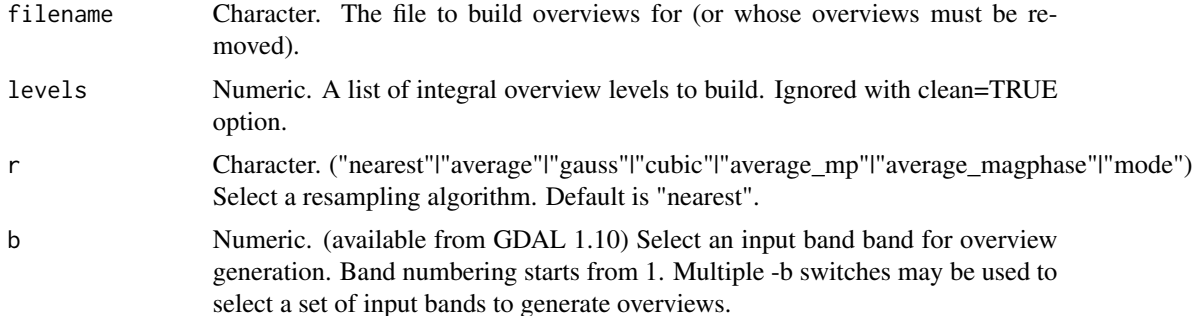

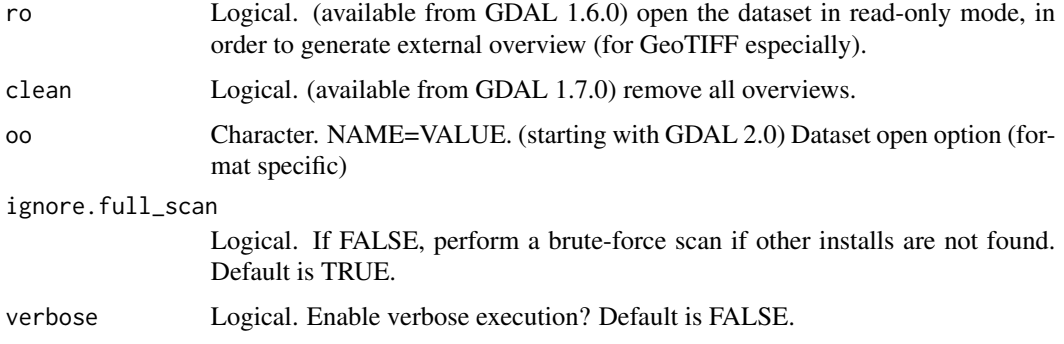

This is an R wrapper for the 'gdaladdo' function that is part of the Geospatial Data Abstraction Library (GDAL). It follows the parameter naming conventions of the original function, with some modifications to allow for more R-like parameters. For all parameters, the user can use a single character string following, precisely, the gdalinfo format (<http://gdal.org/gdaladdo.html>), or, in some cases, can use R vectors to achieve the same end.

This function assumes the user has a working GDAL on their system. If the "gdalUtils\_gdalPath" option has been set (usually by gdal\_setInstallation), the GDAL found in that path will be used. If nothing is found, gdal\_setInstallation will be executed to attempt to find a working GDAL.

#### Author(s)

Jonathan A. Greenberg (<gdalUtils@estarcion.net>) (wrapper) and Frank Warmerdam (GDAL lead developer).

#### References

<http://www.gdal.org/gdaladdo.html>

#### Examples

```
# We'll pre-check to make sure there is a valid GDAL install.
# Note this isn't strictly neccessary, as executing the function will
# force a search for a valid GDAL install.
gdal_setInstallation()
valid_install <- !is.null(getOption("gdalUtils_gdalPath"))
if(valid_install)
{
filename <- system.file("external/tahoe_highrez.tif", package="gdalUtils")
temp_filename <- paste(tempfile(),".tif",sep="")
file.copy(from=filename,to=temp_filename,overwrite=TRUE)
gdalinfo(filename)
gdaladdo(r="average",temp_filename,levels=c(2,4,8,16),verbose=TRUE)
gdalinfo(temp_filename)
}
```
<span id="page-6-0"></span>gdalbuildvrt *gdalbuildvrt*

# Description

R wrapper for gdalbuildvrt: Builds a VRT from a list of datasets

# Usage

```
gdalbuildvrt(
 gdalfile,
 output.vrt,
 tileindex,
  resolution,
  te,
  tr,
  tap,
  separate,
 b,
  sd,
  allow_projection_difference,
  q,
  addalpha,
 hidenodata,
  srcnodata,
  vrtnodata,
  a_srs,
  r,
  input_file_list,
 overwrite,
  ignore.full_scan = TRUE,
  verbose = FALSE,
  ...
)
```
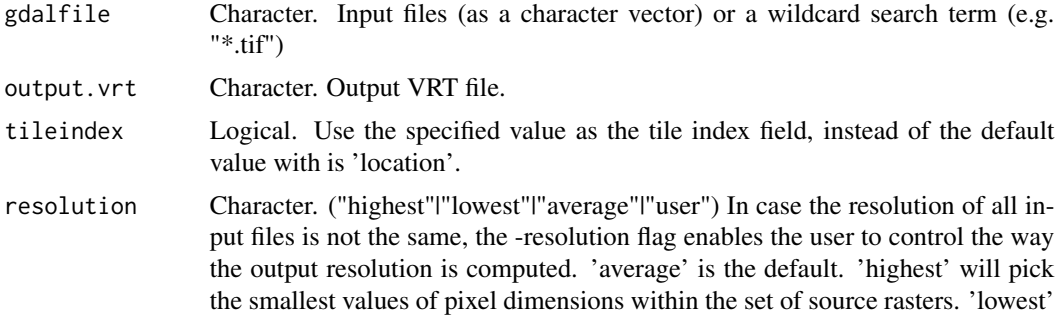

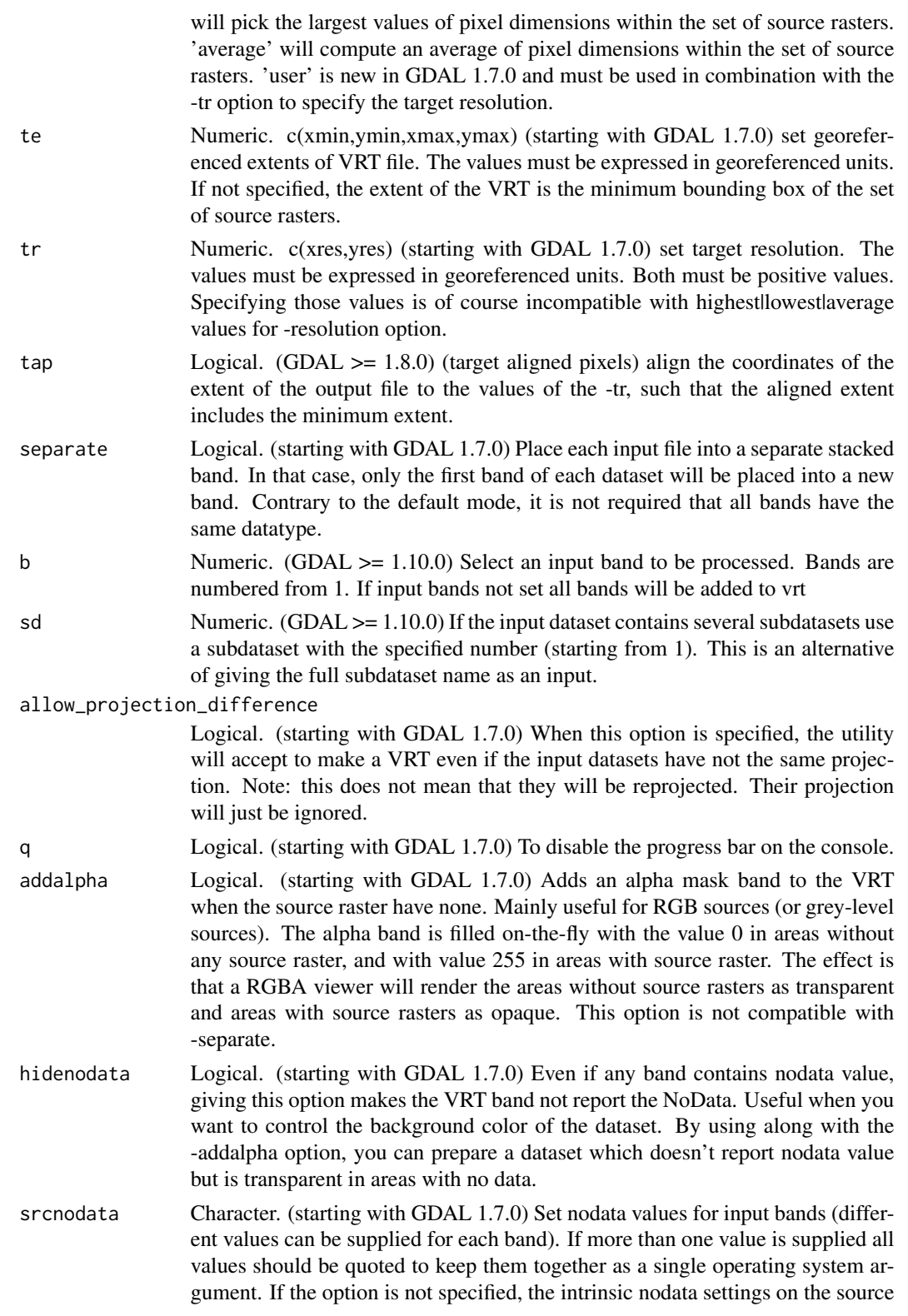

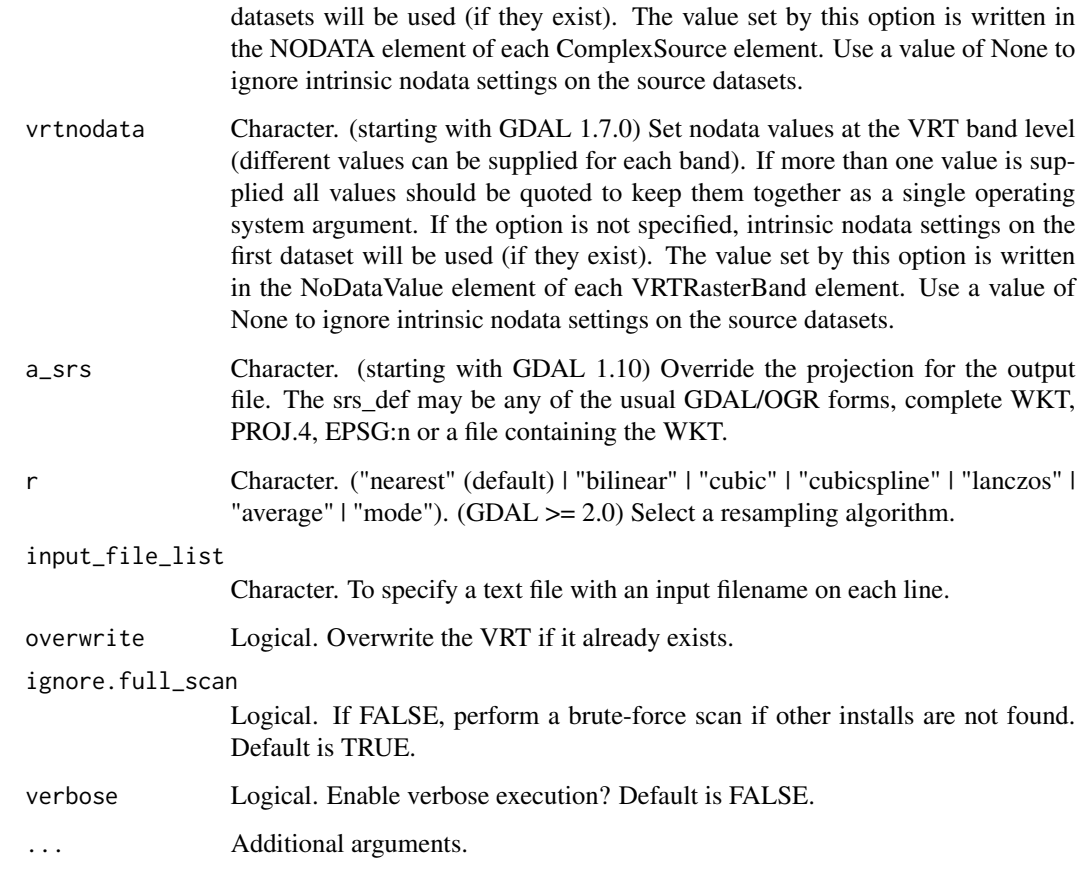

This is an R wrapper for the 'gdalbuildvrt' function that is part of the Geospatial Data Abstraction Library (GDAL). It follows the parameter naming conventions of the original function, with some modifications to allow for more R-like parameters. For all parameters, the user can use a single character string following, precisely, the gdalinfo format (<http://gdal.org/gdalbuildvrt.html>), or, in some cases, can use R vectors to achieve the same end.

This function assumes the user has a working GDAL on their system. If the "gdalUtils\_gdalPath" option has been set (usually by gdal\_setInstallation), the GDAL found in that path will be used. If nothing is found, gdal\_setInstallation will be executed to attempt to find a working GDAL.

#### Author(s)

Jonathan A. Greenberg (<gdalUtils@estarcion.net>) (wrapper) and Frank Warmerdam (GDAL lead developer).

# References

<http://www.gdal.org/gdalbuildvrt.html>

#### Examples

```
# We'll pre-check to make sure there is a valid GDAL install.
# Note this isn't strictly neccessary, as executing the function will
# force a search for a valid GDAL install.
gdal_setInstallation()
valid_install <- !is.null(getOption("gdalUtils_gdalPath"))
if(valid_install)
{
layer1 <- system.file("external/tahoe_lidar_bareearth.tif", package="gdalUtils")
layer2 <- system.file("external/tahoe_lidar_highesthit.tif", package="gdalUtils")
output.vrt <- paste(tempfile(),".vrt",sep="")
gdalbuildvrt(gdalfile=c(layer1,layer2),output.vrt=output.vrt,separate=TRUE,verbose=TRUE)
gdalinfo(output.vrt)
}
```
gdaldem *gdaldem*

#### Description

R wrapper for gdaldem: Tools to analyze and visualize DEMs. (since GDAL 1.7.0)

#### Usage

gdaldem( mode, input\_dem, output, of, compute\_edges, alg, b, co, q, z, s, az, alt, combined, p, trigonometric, zero\_for\_flat, color\_text\_file, alpha, exact\_color\_entry, nearest\_color\_entry, output\_Raster = FALSE,

<span id="page-9-0"></span>

#### gdaldem 11

```
ignore.full_scan = TRUE,
  verbose = FALSE
\mathcal{L}
```
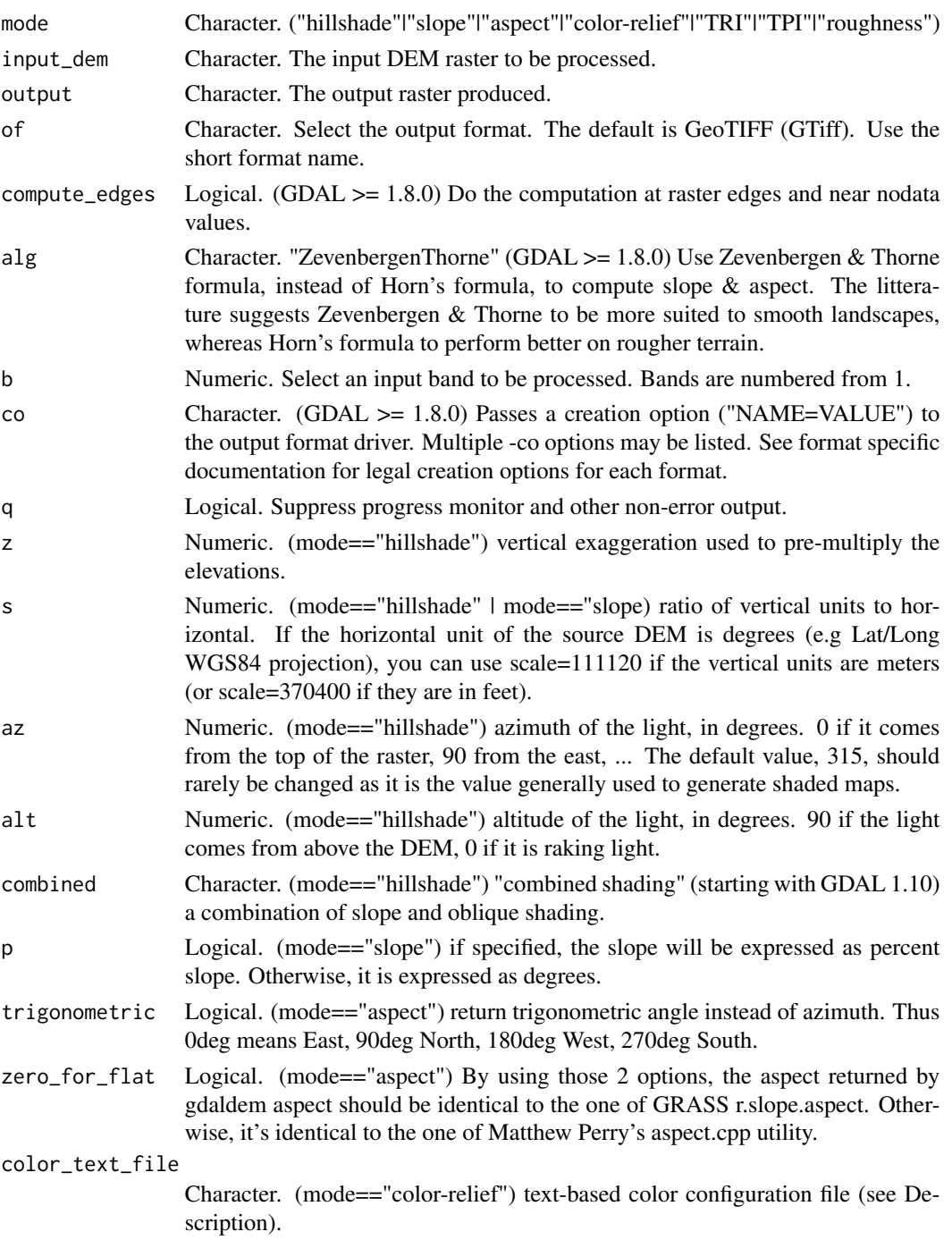

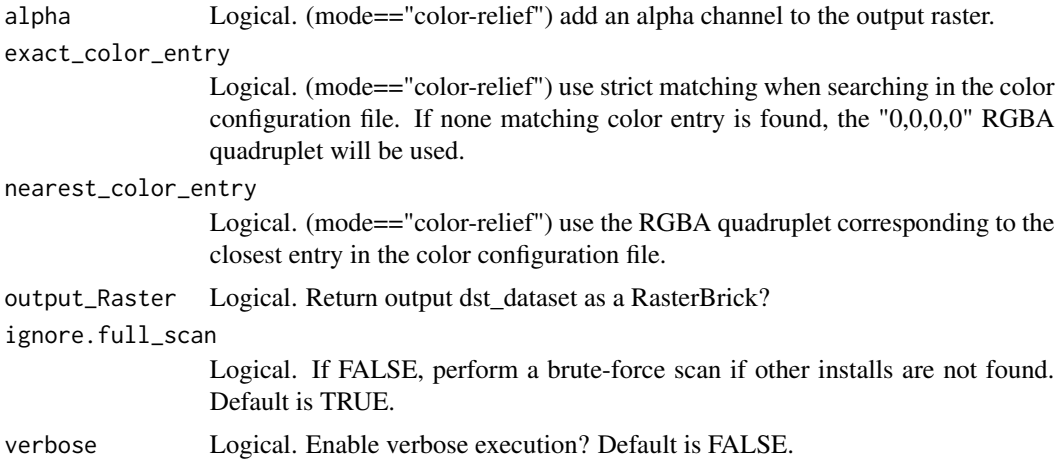

This is an R wrapper for the 'gdaldem' function that is part of the Geospatial Data Abstraction Library (GDAL). It follows the parameter naming conventions of the original function, with some modifications to allow for more R-like parameters. For all parameters, the user can use a single character string following, precisely, the gdalinfo format (<http://www.gdal.org/gdaldem.html>), or, in some cases, use R vectors to achieve the same end.

This function assumes the user has a working GDAL on their system. If the "gdalUtils\_gdalPath" option has been set (usually by gdal\_setInstallation), the GDAL found in that path will be used. If nothing is found, gdal\_setInstallation will be executed to attempt to find a working GDAL.

The user can choose to (optionally) return a RasterBrick of the output file (assuming raster/rgdal supports the particular output format).

#### Value

NULL or if(output\_Raster), a RasterBrick.

#### Author(s)

Jonathan A. Greenberg (<gdalUtils@estarcion.net>) (wrapper) and Matthew Perry, Even Rouault, Howard Butler, and Chris Yesson (GDAL developers).

### References

<http://www.gdal.org/gdaldem.html>

#### Examples

```
# We'll pre-check to make sure there is a valid GDAL install
# and that raster and rgdal are also installed.
# Note this isn't strictly neccessary, as executing the function will
# force a search for a valid GDAL install.
outdir <- tempdir()
gdal_setInstallation()
```
#### <span id="page-12-0"></span>gdalinfo and 13

```
valid_install <- !is.null(getOption("gdalUtils_gdalPath"))
if(require(raster) && require(rgdal) && valid_install)
{
# We'll pre-check for a proper GDAL installation before running these examples:
gdal_setInstallation()
if(!is.null(getOption("gdalUtils_gdalPath")))
{
input_dem <- system.file("external/tahoe_lidar_highesthit.tif", package="gdalUtils")
plot(raster(input_dem),col=gray.colors(256))
# Hillshading:
# Command-line gdaldem call:
# gdaldem hillshade tahoe_lidar_highesthit.tif output_hillshade.tif
output_hillshade <- gdaldem(mode="hillshade",input_dem=input_dem,
output=file.path(outdir,"output_hillshade.tif"),output_Raster=TRUE,verbose=TRUE)
plot(output_hillshade,col=gray.colors(256))
# Slope:
# Command-line gdaldem call:
# gdaldem slope tahoe_lidar_highesthit.tif output_slope.tif -p
output_slope <- gdaldem(mode="slope",input_dem=input_dem,
output=file.path(outdir,"output_slope.tif"),p=TRUE,output_Raster=TRUE,verbose=TRUE)
plot(output_slope,col=gray.colors(256))
# Aspect:
# Command-line gdaldem call:
# gdaldem aspect tahoe_lidar_highesthit.tif output_aspect.tif
output_aspect <- gdaldem(mode="aspect",input_dem=input_dem,
output=file.path(outdir,"output_aspect.tif"),output_Raster=TRUE,verbose=TRUE)
plot(output_aspect,col=gray.colors(256))
}
}
```
gdalinfo *gdalinfo*

#### Description

R wrapper for gdalinfo

#### Usage

```
gdalinfo(
  datasetname,
  json,
 mm,
  stats,
  approx_stats,
  hist,
  nogcp,
```
14 gdalinfo

```
nomd,
nrat,
noct,
nofl,
checksum,
proj4,
oo,
mdd,
sd,
version,
formats,
format,
optfile,
config,
debug,
raw\_output = TRUE,ignore.full_scan = TRUE,
verbose = FALSE
```
# Arguments

 $\mathcal{L}$ 

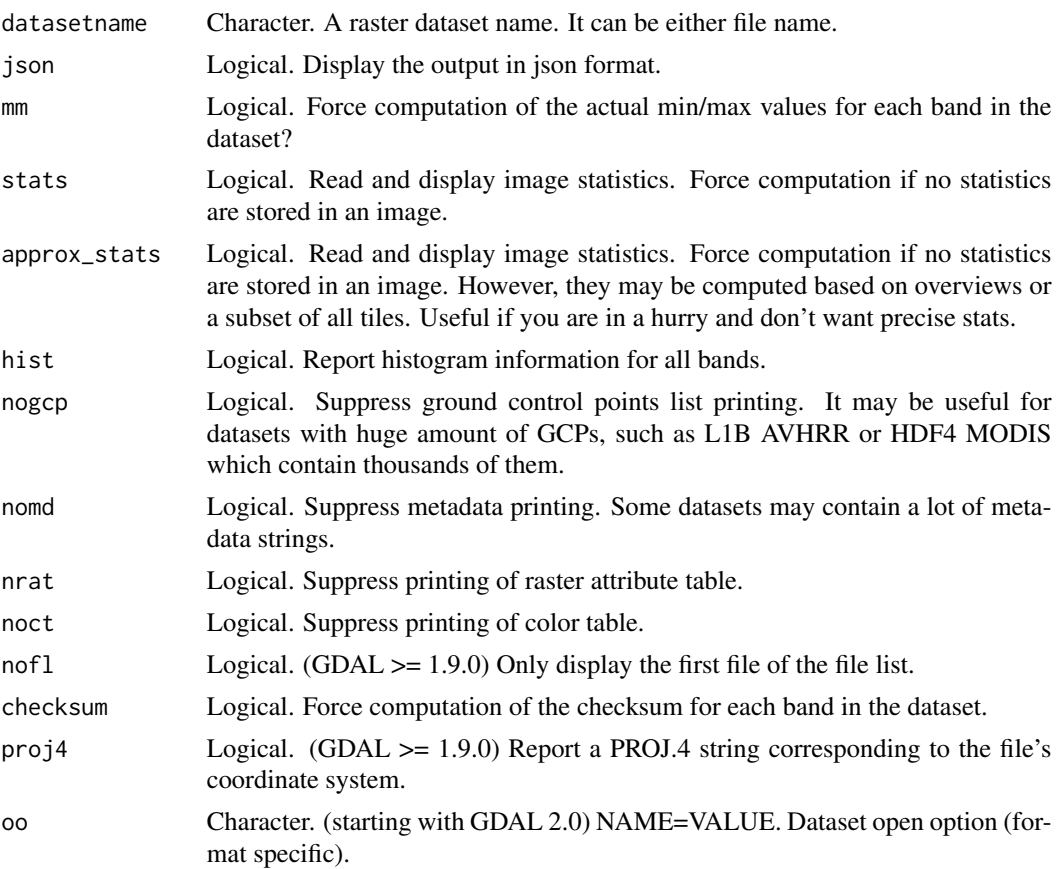

#### gdalinfo in the state of the state of the state of the state of the state of the state of the state of the state of the state of the state of the state of the state of the state of the state of the state of the state of th

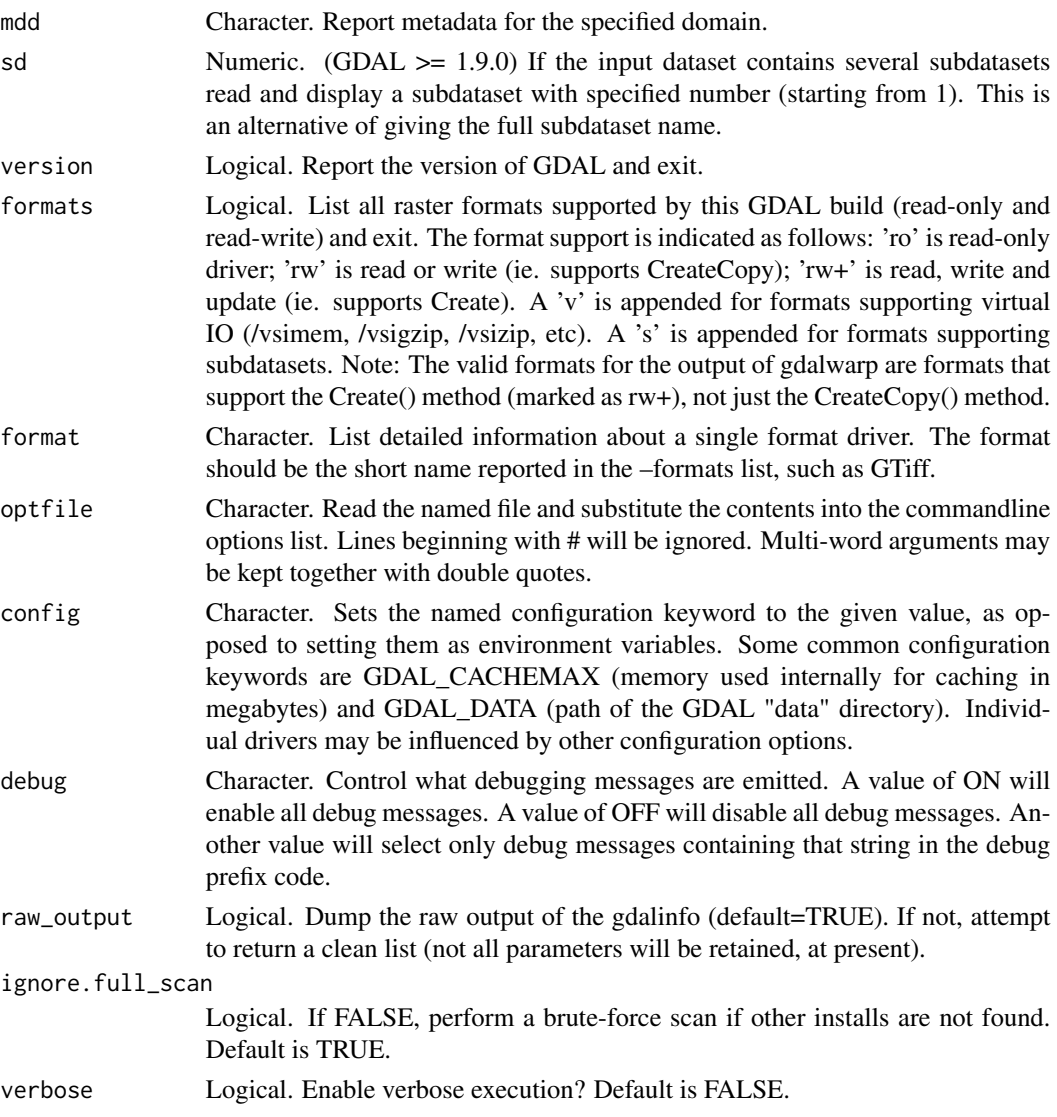

# Details

This is an R wrapper for the 'gdalinfo' function that is part of the Geospatial Data Abstraction Library (GDAL). It follows the parameter naming conventions of the original function, with some modifications to allow for more R-like parameters. For all parameters, the user can use a single character string following, precisely, the gdalinfo format (<http://www.gdal.org/gdalinfo.html>), or, in some cases, can use R vectors to achieve the same end.

This function assumes the user has a working GDAL on their system. If the "gdalUtils\_gdalPath" option has been set (usually by gdal\_setInstallation), the GDAL found in that path will be used. If nothing is found, gdal\_setInstallation will be executed to attempt to find a working GDAL.

By default, this will return the gdalinfo as a character vector, one line of the output per element. The user can choose raw\_output=FALSE for a cleaner format (similar to GDALinfo in the rgdal package), although not all parameters are preserved.

<span id="page-15-0"></span>character (if raw\_output=TRUE) or list (if raw\_output=FALSE).

#### Author(s)

Jonathan A. Greenberg (<gdalUtils@estarcion.net>) and Matteo Mattiuzzi (wrapper) and Frank Warmerdam (GDAL lead developer).

# References

<http://www.gdal.org/gdalinfo.html>

# Examples

```
# We'll pre-check to make sure there is a valid GDAL install.
# Note this isn't strictly neccessary, as executing the function will
# force a search for a valid GDAL install.
gdal_setInstallation()
valid_install <- !is.null(getOption("gdalUtils_gdalPath"))
if(valid_install)
{
src_dataset <- system.file("external/tahoe_highrez.tif", package="gdalUtils")
# Command-line gdalinfo call:
# gdalinfo tahoe_highrez.tif
gdalinfo(src_dataset,verbose=TRUE)
}
```
gdallocationinfo *gdallocationinfo*

# Description

R wrapper for gdallocationinfo: raster query tool

# Usage

```
gdallocationinfo(
  srcfile,
  x,
  y,
  coords,
  xml,
  lifonly,
  valonly,
  b,
  overview,
  l_srs,
  geoloc,
```
# gdallocationinfo 17

```
wgs84,
 oo,
  raw_output = TRUE,
  ignore.full_scan = TRUE,
  verbose = FALSE
)
```
# Arguments

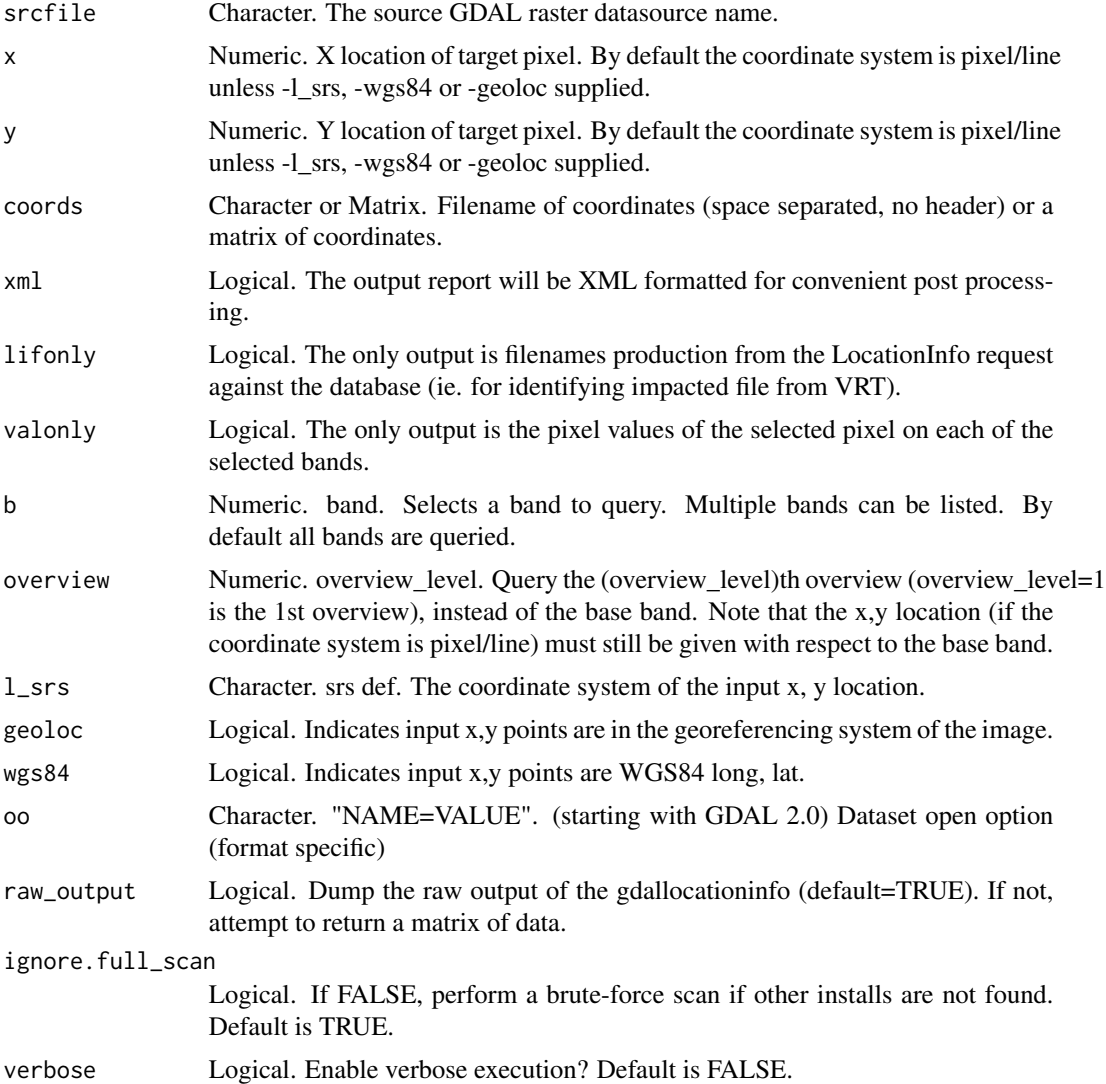

# Details

This is an R wrapper for the 'gdallocationinfo' function that is part of the Geospatial Data Abstraction Library (GDAL). It follows the parameter naming conventions of the original function, with some modifications to allow for more R-like parameters. For all parameters, the user can use a single character string following, precisely, the gdalinfo format ([http://www.gdal.org/](http://www.gdal.org/gdallocationinfo.html) [gdallocationinfo.html](http://www.gdal.org/gdallocationinfo.html)), or, in some cases, use R vectors to achieve the same end.

This utility is intended to provide a variety of information about a pixel. Currently it reports three things:

The location of the pixel in pixel/line space. The result of a LocationInfo metadata query against the datasource - currently this is only implemented for VRT files which will report the file(s) used to satisfy requests for that pixel. The raster pixel value of that pixel for all or a subset of the bands. The unscaled pixel value if a Scale and/or Offset apply to the band. The pixel selected is requested by x/y coordinate on the commandline, or read from stdin. More than one coordinate pair can be supplied when reading coordinatesis from stdin. By default pixel/line coordinates are expected. However with use of the -geoloc, -wgs84, or -1 srs switches it is possible to specify the location in other coordinate systems.

The default report is in a human readable text format. It is possible to instead request xml output with the -xml switch.

For scripting purposes, the -valonly and -lifonly switches are provided to restrict output to the actual pixel values, or the LocationInfo files identified for the pixel.

It is anticipated that additional reporting capabilities will be added to gdallocationinfo in the future.

This function assumes the user has a working GDAL on their system. If the "gdalUtils\_gdalPath" option has been set (usually by gdal\_setInstallation), the GDAL found in that path will be used. If nothing is found, gdal\_setInstallation will be executed to attempt to find a working GDAL.

#### Value

Character or matrix (if valonly= $T \& \text{raw\_output} = F$ )

# Author(s)

Jonathan A. Greenberg (<gdalUtils@estarcion.net>) (wrapper) and Frank Warmerdam (GDAL lead developer).

#### References

<http://www.gdal.org/gdallocationinfo.html>

#### Examples

```
# We'll pre-check to make sure there is a valid GDAL install
# and that raster and rgdal are also installed.
# Note this isn't strictly neccessary, as executing the function will
# force a search for a valid GDAL install.
gdal_setInstallation()
valid_install <- !is.null(getOption("gdalUtils_gdalPath"))
if(valid_install)
{
src_dataset <- system.file("external/tahoe_highrez.tif", package="gdalUtils")
# Raw output of a single coordinate:
gdallocationinfo(srcfile=src_dataset,x=10,y=10)
```
# A matrix of coordinates and a clean, matrix output:

# <span id="page-18-0"></span>gdalmanage 19

```
coords <- rbind(c(10,10),c(20,20),c(30,30))
gdallocationinfo(srcfile=src_dataset,coords=coords,valonly=TRUE,raw_output=FALSE)
}
```
gdalmanage *gdalmanage*

# Description

R wrapper for gdalmanage: Identify, delete, rename and copy raster data files

# Usage

```
gdalmanage(
 mode,
 datasetname,
 newdatasetname,
  r,
 u,
  f,
  ignore.full_scan = TRUE,
  verbose = FALSE
)
```
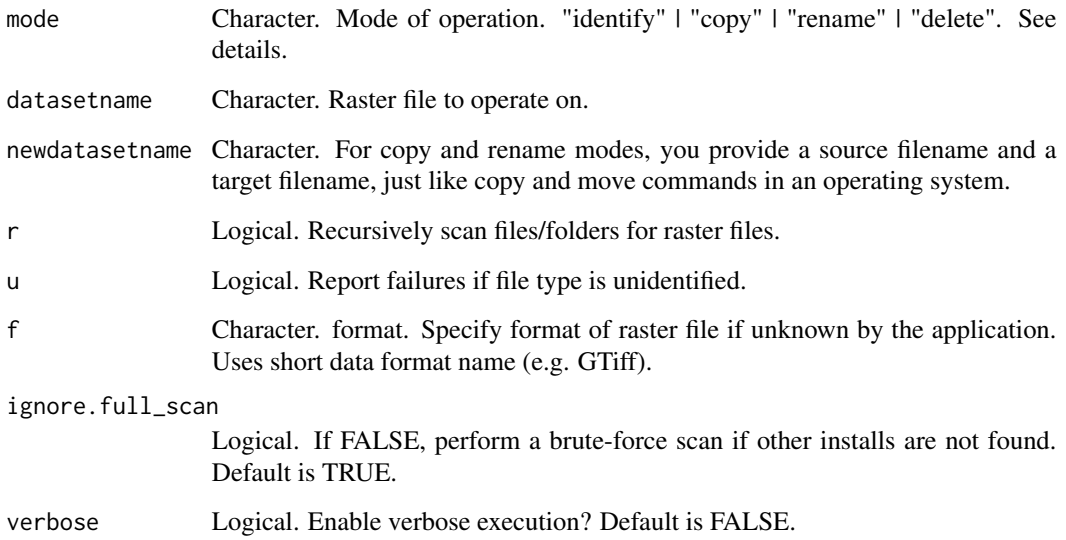

This is an R wrapper for the 'gdalmanage' function that is part of the Geospatial Data Abstraction Library (GDAL). It follows the parameter naming conventions of the original function, with some modifications to allow for more R-like parameters. For all parameters, the user can use a single character string following, precisely, the gdalinfo format (<http://gdal.org/gdalmanage.html>), or, in some cases, can use R vectors to achieve the same end.

Mode of operation

- mode="identify",datasetname: List data format of file.
- mode="copy",datasetname,newdatasetname: Create a copy of the raster file with a new name.
- mode="rename",datasetname,newdatasetname: Change the name of the raster file.
- mode="delete",datasetname: Delete raster file.

This function assumes the user has a working GDAL on their system. If the "gdalUtils\_gdalPath" option has been set (usually by gdal\_setInstallation), the GDAL found in that path will be used. If nothing is found, gdal\_setInstallation will be executed to attempt to find a working GDAL.

### Value

**Character** 

#### Author(s)

Jonathan A. Greenberg (<gdalUtils@estarcion.net>) (wrapper) and Frank Warmerdam (GDAL lead developer).

# References

<http://www.gdal.org/gdalmanage.html>

#### Examples

```
gdal_setInstallation()
valid_install <- !is.null(getOption("gdalUtils_gdalPath"))
if(valid_install)
{
# Using identify mode
# Report the data format of the raster file by using the identify mode
# and specifying a data file name:
src_dataset <- system.file("external/tahoe_highrez.tif", package="gdalUtils")
gdalmanage(mode="identify",datasetname=src_dataset)
# Recursive mode will scan subfolders and report the data format:
src_dir <- system.file("external/", package="gdalUtils")
gdalmanage(mode="identify",datasetname=src_dir,r=TRUE)
## Not run:
```

```
# Using copy mode
# Copy the raster data:
file_copy <- tempfile(fileext=".tif")
```
# <span id="page-20-0"></span>gdalsrsinfo 21

```
gdalmanage(mode="copy",src_dataset,file_copy)
file.exists(file_copy)
# Using rename mode
# Rename the raster data:
new_name <- tempfile(fileext=".tif")
gdalmanage(mode="rename",file_copy,new_name)
file.exists(new_name)
# Using delete mode
# Delete the raster data:
gdalmanage(mode="delete",new_name)
file.exists(new_name)
## End(Not run)
}
```
gdalsrsinfo *gdalsrsinfo*

#### Description

R wrapper for gdalsrsinfo: lists info about a given SRS in number of formats (WKT, PROJ.4, etc.)

# Usage

```
gdalsrsinfo(
  srs_def,
  p,
  V,
  o,
  as.CRS = FALSE,ignore.full_scan = TRUE,
  verbose = FALSE
\lambda
```
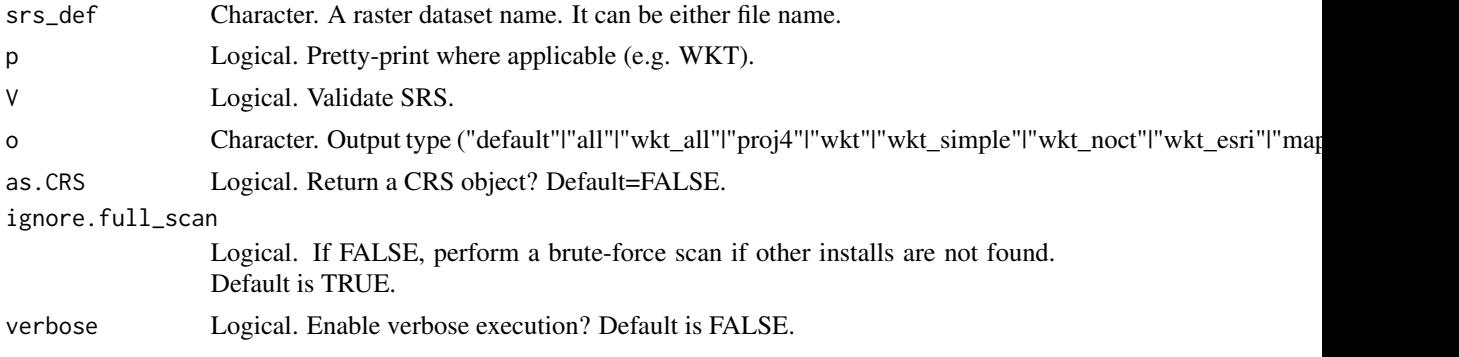

This is an R wrapper for the 'gdalsrsinfo' function that is part of the Geospatial Data Abstraction Library (GDAL). It follows the parameter naming conventions of the original function, with some modifications to allow for more R-like parameters. For all parameters, the user can use a single character string following, precisely, the gdalinfo format ([http://www.gdal.org/gdalsrsinfo.](http://www.gdal.org/gdalsrsinfo.html) [html](http://www.gdal.org/gdalsrsinfo.html)), or, in some cases, can use R vectors to achieve the same end.

This function assumes the user has a working GDAL on their system. If the "gdalUtils\_gdalPath" option has been set (usually by gdal\_setInstallation), the GDAL found in that path will be used. If nothing is found, gdal\_setInstallation will be executed to attempt to find a working GDAL.

If as.CRS is set to TRUE, 'o' will automatically be set to "proj4" and the output will be coerced to a CRS object for use with sp.

# Value

character

# Author(s)

Jonathan A. Greenberg (<gdalUtils@estarcion.net>) and Matteo Mattiuzzi (wrapper) and Frank Warmerdam (GDAL lead developer).

#### **References**

<http://www.gdal.org/gdalsrsinfo.html>

#### Examples

```
# We'll pre-check to make sure there is a valid GDAL install.
# Note this isn't strictly neccessary, as executing the function will
# force a search for a valid GDAL install.
gdal_setInstallation()
valid_install <- !is.null(getOption("gdalUtils_gdalPath"))
if(valid_install)
{
src_dataset <- system.file("external/tahoe_highrez.tif", package="gdalUtils")
# Command-line gdalsrsinfo call:
# gdalsrsinfo -o proj4 tahoe_highrez.tif
gdalsrsinfo(src_dataset,o="proj4",verbose=TRUE)
# Export as CRS:
gdalsrsinfo(src_dataset,as.CRS=TRUE,verbose=TRUE)
}
```
<span id="page-22-0"></span>gdaltindex *gdaltindex*

# Description

R wrapper for gdaltindex: Builds a shapefile as a raster tileindex

# Usage

```
gdaltindex(
  index_file,
 gdal_file,
 f,
  tileindex,
 write_absolute_path,
  skip_different_projection,
  t_srs,
  src_srs_name,
  src_srs_format,
 lyr_name,
  output_Vector = FALSE,
  ignore.full_scan = TRUE,
  verbose = FALSE
)
```
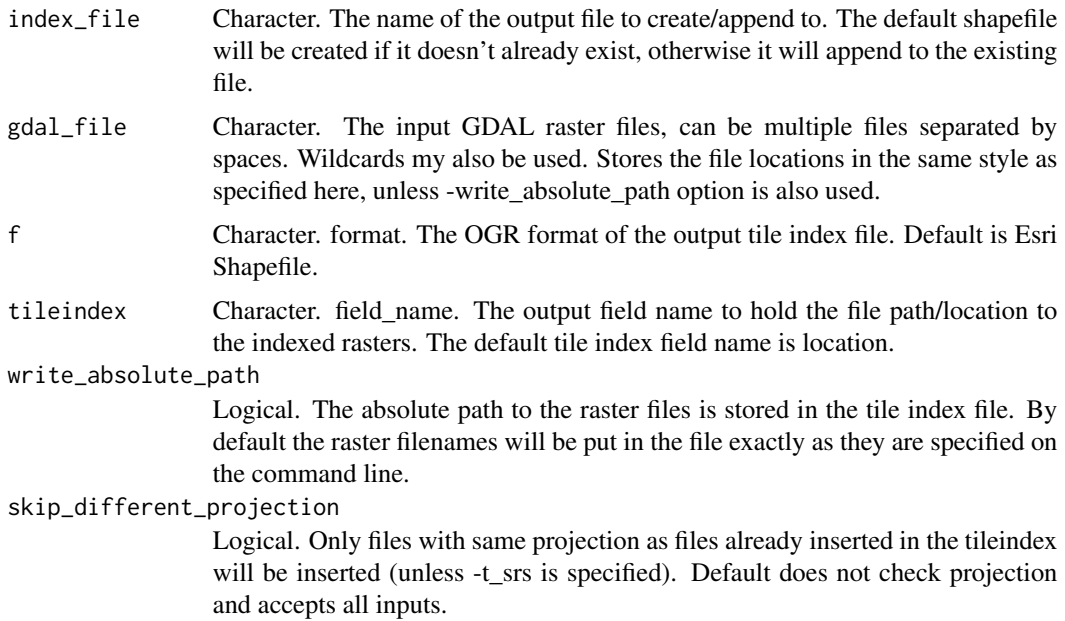

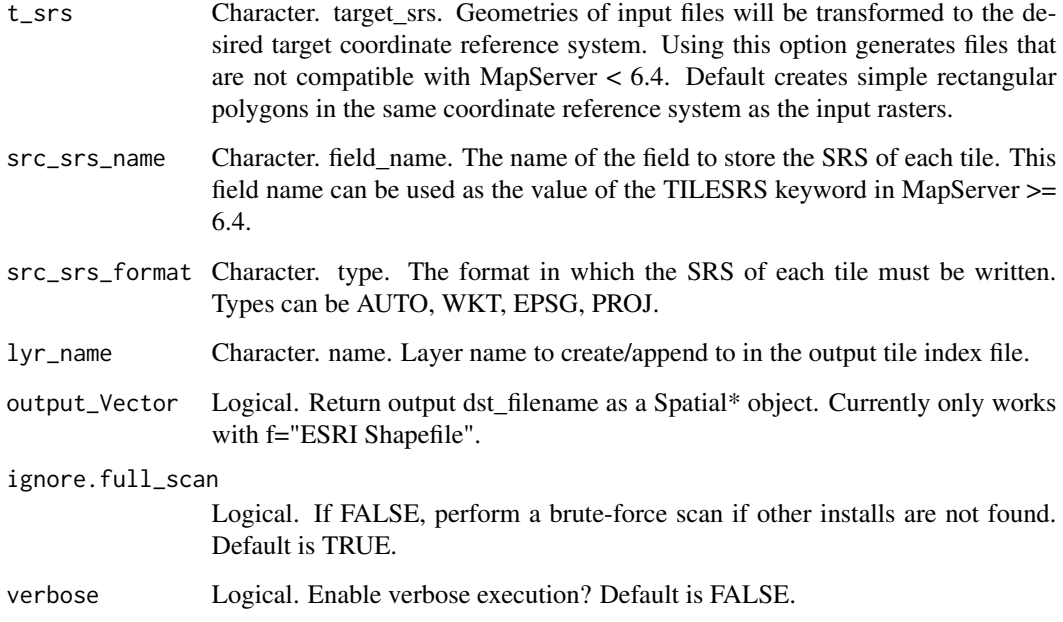

This is an R wrapper for the 'gdaltindex' function that is part of the Geospatial Data Abstraction Library (GDAL). It follows the parameter naming conventions of the original function, with some modifications to allow for more R-like parameters. For all parameters, the user can use a single character string following, precisely, the gdaltindex format ([http://www.gdal.org/gdaltindex.](http://www.gdal.org/gdaltindex.html) [html](http://www.gdal.org/gdaltindex.html)), or, in some cases, can use R vectors to achieve the same end.

This function assumes the user has a working GDAL on their system. If the "gdalUtils\_gdalPath" option has been set (usually by gdal\_setInstallation), the GDAL found in that path will be used. If nothing is found, gdal\_setInstallation will be executed to attempt to find a working GDAL that has the right drivers as specified with the "of" (output format) parameter.

The user can choose to (optionally) return a SpatialPolygonsDataFrame of the output file.

# Value

NULL or if(output\_Vector), a SpatialPolygonsDataFrame.

# Author(s)

Jonathan A. Greenberg (<gdalUtils@estarcion.net>) (wrapper) and Frank Warmerdam (GDAL lead developer).

# References

<http://www.gdal.org/gdaltindex.html>

# <span id="page-24-0"></span>gdaltransform 25

#### Examples

```
# We'll pre-check to make sure there is a valid GDAL install
# and that raster and rgdal are also installed.
# Note this isn't strictly neccessary, as executing the function will
# force a search for a valid GDAL install.
gdal_setInstallation()
valid_install <- !is.null(getOption("gdalUtils_gdalPath"))
if(require(rgdal) && valid_install)
{
# Modified example from the original gdaltindex documentation:
src_folder <- system.file("external/", package="gdalUtils")
output_shapefile <- paste(tempfile(),".shp",sep="")
# Command-line gdalwarp call:
# gdaltindex doq_index.shp external/*.tif
gdaltindex(output_shapefile,list.files(path=src_folder,pattern=glob2rx("*.tif"),full.names=TRUE),
output_Vector=TRUE, verbose=TRUE)
}
```
gdaltransform *gdaltransform*

# Description

R wrapper for gdaltransform: transforms coordinates

#### Usage

```
gdaltransform(
  srcfile,
 dstfile,
  coords,
  s_srs,
  t_srs,
  to,
  order,
  tps,
  rpc,
  geoloc,
  i,
  gcp,
 output_xy,
  ignore.full_scan = TRUE,
  verbose = FALSE
)
```
# Arguments

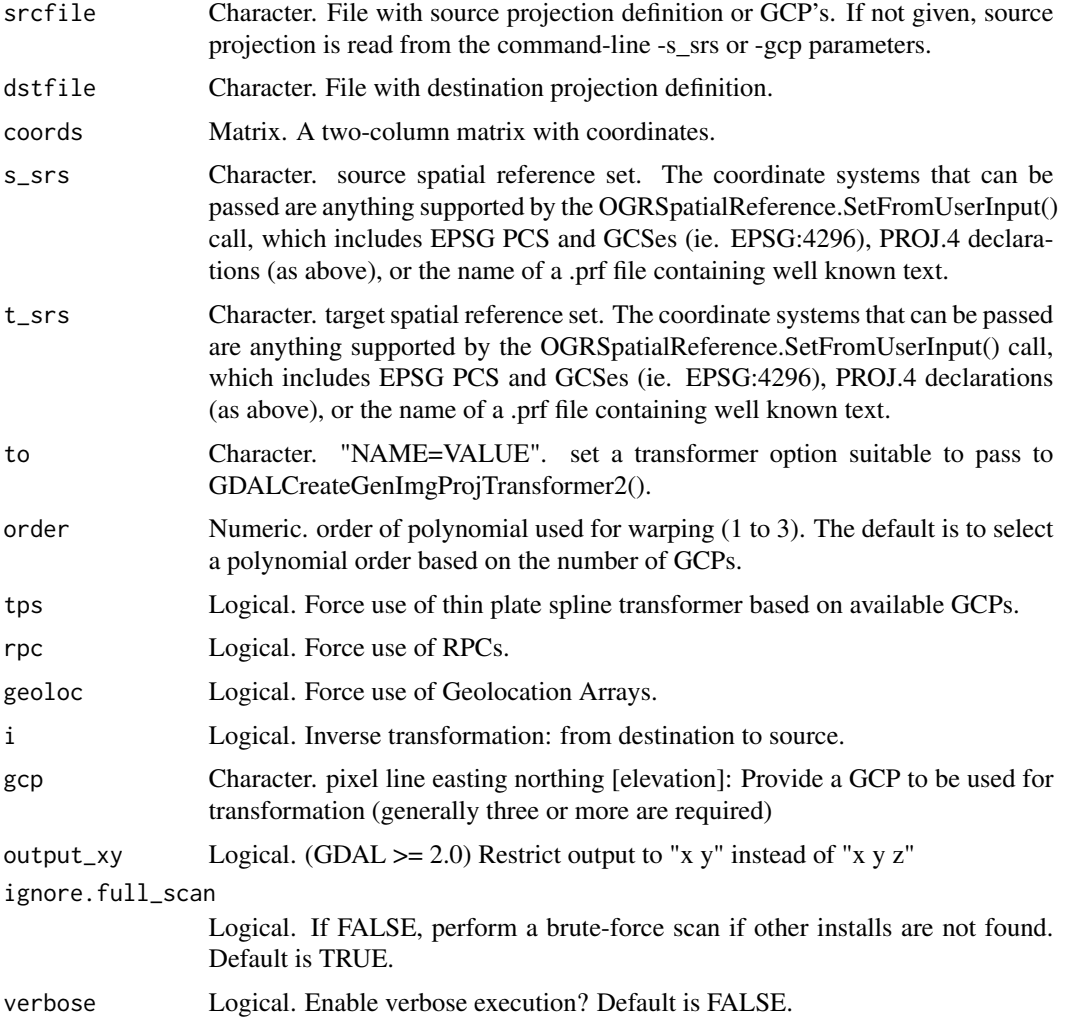

#### Details

This is an R wrapper for the 'gdaltransform' function that is part of the Geospatial Data Abstraction Library (GDAL). It follows the parameter naming conventions of the original function, with some modifications to allow for more R-like parameters. For all parameters, the user can use a single character string following, precisely, the gdalinfo format (<http://gdal.org/gdaltransform.html>), or, in some cases, can use R vectors to achieve the same end.

This function assumes the user has a working GDAL on their system. If the "gdalUtils\_gdalPath" option has been set (usually by gdal\_setInstallation), the GDAL found in that path will be used. If nothing is found, gdal\_setInstallation will be executed to attempt to find a working GDAL.

### Value

Numeric.

#### <span id="page-26-0"></span>gdalwarp 27

#### Author(s)

Jonathan A. Greenberg (<gdalUtils@estarcion.net>) (wrapper) and Frank Warmerdam (GDAL lead developer).

# References

<http://www.gdal.org/gdaltransform.html>

#### Examples

```
# We'll pre-check to make sure there is a valid GDAL install.
# Note this isn't strictly neccessary, as executing the function will
# force a search for a valid GDAL install.
gdal_setInstallation()
valid_install <- !is.null(getOption("gdalUtils_gdalPath"))
if(valid_install)
{
pts <- matrix(c(177502,311865,177503,311866),ncol=2,byrow=TRUE)
gdaltransform(s_srs="EPSG:28992",t_srs="EPSG:31370",coords=pts,verbose=TRUE)
}
```
<span id="page-26-1"></span>gdalwarp *gdalwarp*

#### Description

R wrapper for gdalwarp: image reprojection and warping utility

#### Usage

gdalwarp( srcfile, dstfile, s\_srs, t\_srs, to, order, tps, rpc, geoloc, et, refine\_gcps, te, te\_srs, tr, tap, ts, ovr,

28 gdalwarp

```
wo,
ot,
wt,
r,
srcnodata,
dstnodata,
dstalpha,
wm,
multi,
q,
of = "GTiff",co,
cutline,
cl,
cwhere,
csql,
cblend,
crop_to_cutline,
overwrite,
nomd,
cvmd,
setci,
oo,
doo,
output_Raster = FALSE,
ignore.full_scan = TRUE,
verbose = FALSE,
...
```

```
\mathcal{L}
```
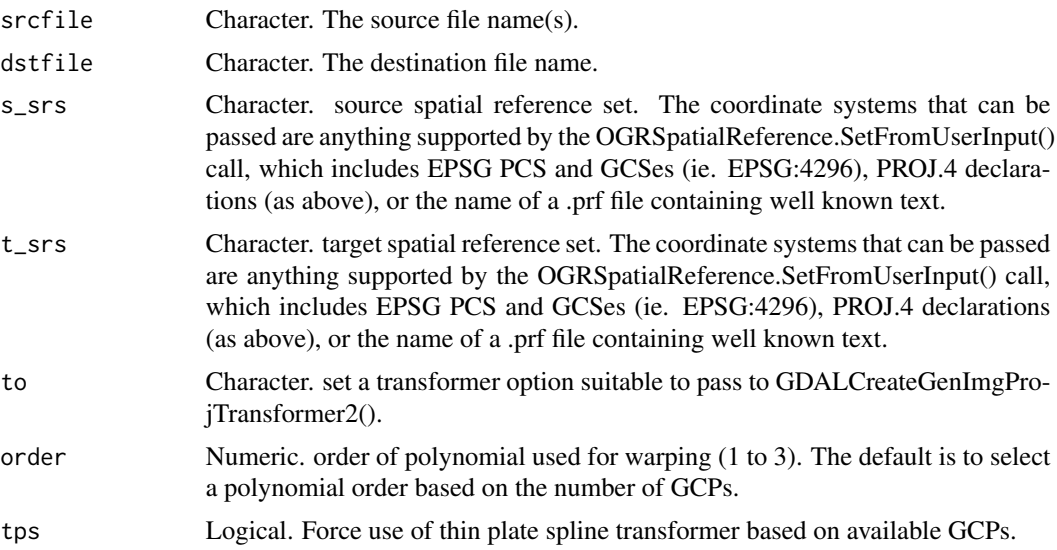

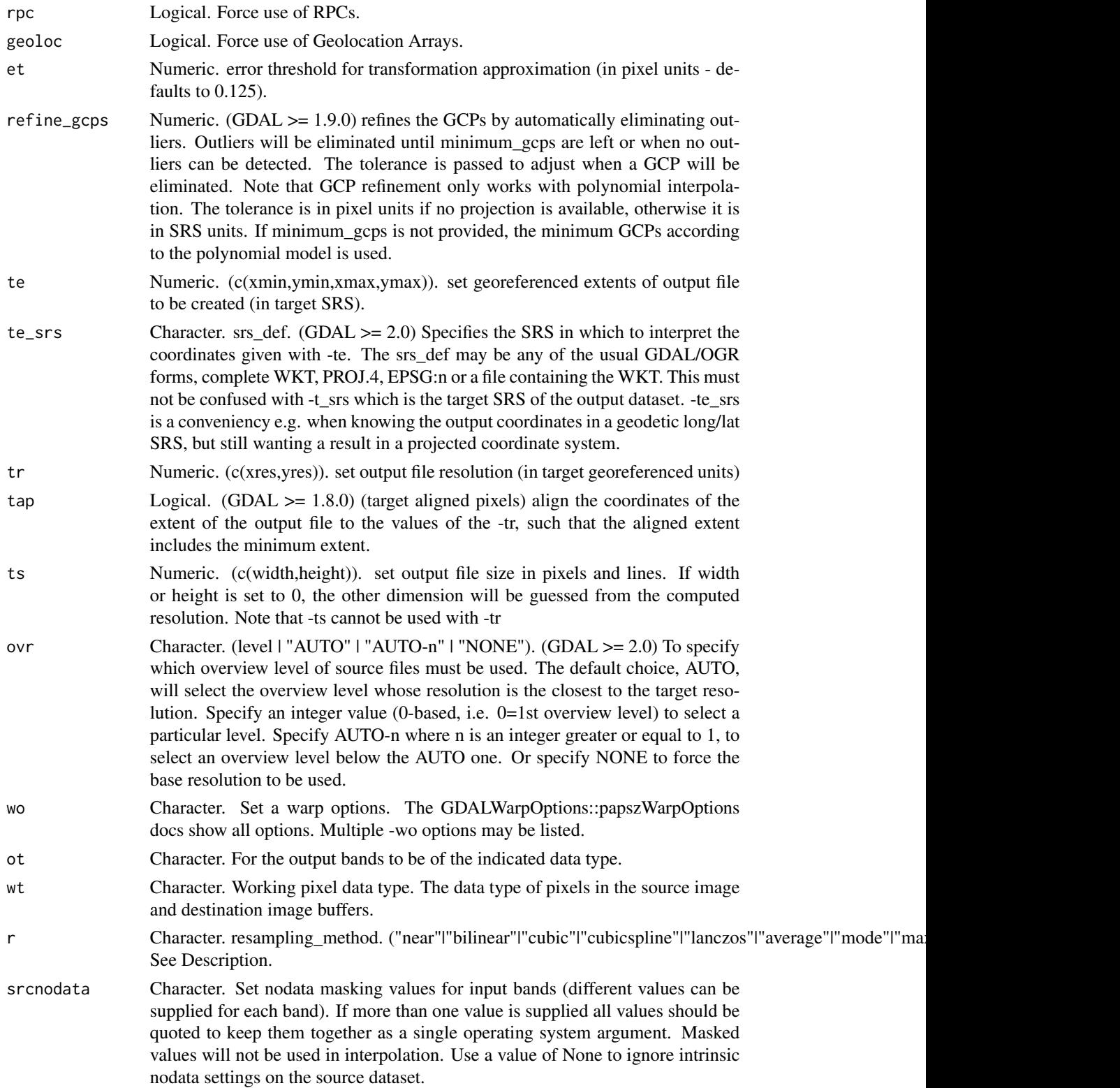

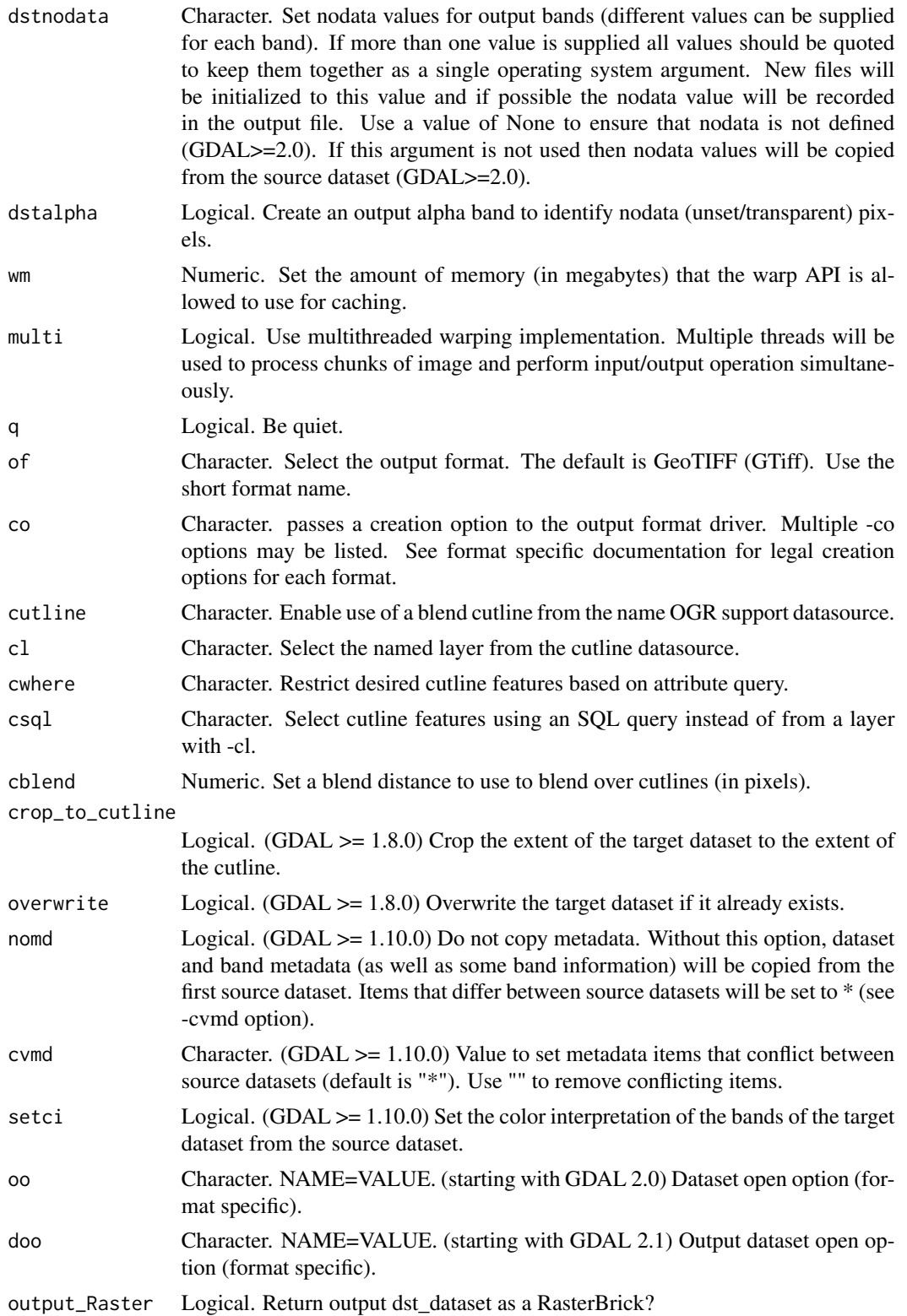

#### gdalwarp 31

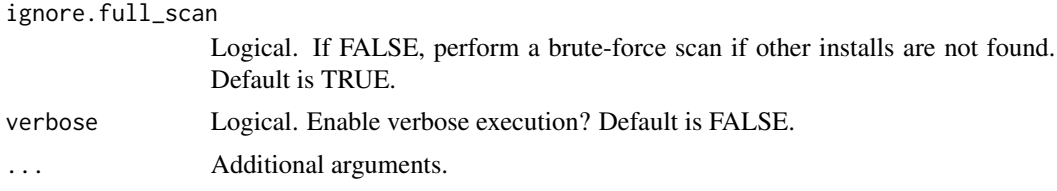

#### Details

This is an R wrapper for the 'gdalwarp' function that is part of the Geospatial Data Abstraction Library (GDAL). It follows the parameter naming conventions of the original function, with some modifications to allow for more R-like parameters. For all parameters, the user can use a single character string following, precisely, the gdalwarp format (<http://www.gdal.org/gdalwarp.html>), or, in some cases, can use R vectors to achieve the same end.

This function assumes the user has a working GDAL on their system. If the "gdalUtils\_gdalPath" option has been set (usually by gdal\_setInstallation), the GDAL found in that path will be used. If nothing is found, gdal\_setInstallation will be executed to attempt to find a working GDAL that has the right drivers as specified with the "of" (output format) parameter.

The resampling\_methods available are as follows:

- near: nearest neighbour resampling (default, fastest algorithm, worst interpolation quality).
- bilinear: bilinear resampling.
- cubic: cubic resampling.
- cubicspline: cubic spline resampling.
- lanczos: Lanczos windowed sinc resampling.
- average: average resampling, computes the average of all non-NODATA contributing pixels.  $(GDAL >= 1.10.0)$
- mode: mode resampling, selects the value which appears most often of all the sampled points.  $(GDAL >= 1.10.0)$
- max: maximum resampling, selects the maximum value from all non-NODATA contributing pixels. (GDAL  $\ge$  = 2.0.0)
- min: minimum resampling, selects the minimum value from all non-NODATA contributing pixels. (GDAL  $\ge$  2.0.0)
- med: median resampling, selects the median value of all non-NODATA contributing pixels.  $(GDAL >= 2.0.0)$
- q1: first quartile resampling, selects the first quartile value of all non-NODATA contributing pixels. (GDAL  $\geq$  2.0.0)
- q3: third quartile resampling, selects the third quartile value of all non-NODATA contributing pixels. (GDAL  $\ge$  = 2.0.0)

The user can choose to (optionally) return a RasterBrick of the output file (assuming raster/rgdal supports the particular output format).

#### Value

NULL or if(output\_Raster), a RasterBrick.

#### <span id="page-31-0"></span>Author(s)

Jonathan A. Greenberg (<gdalUtils@estarcion.net>) (wrapper) and Frank Warmerdam (GDAL lead developer).

#### References

<http://www.gdal.org/gdalwarp.html>

#### Examples

```
# We'll pre-check to make sure there is a valid GDAL install
# and that raster and rgdal are also installed.
# Note this isn't strictly neccessary, as executing the function will
# force a search for a valid GDAL install.
outdir <- tempdir()
gdal_setInstallation()
valid_install <- !is.null(getOption("gdalUtils_gdalPath"))
if(require(raster) && require(rgdal) && valid_install)
{
# Example from the original gdal_translate documentation:
src_dataset <- system.file("external/tahoe_highrez.tif", package="gdalUtils")
# Command-line gdalwarp call:
# gdalwarp -t_srs '+proj=utm +zone=11 +datum=WGS84' raw_spot.tif utm11.tif
gdalwarp(src_dataset,dstfile=file.path(outdir,"tahoe_highrez_utm11.tif"),
t_srs='+proj=utm +zone=11 +datum=WGS84',output_Raster=TRUE,
overwrite=TRUE,verbose=TRUE)
}
```
gdal\_chooseInstallation

*gdal\_chooseInstallation*

# Description

Choose a GDAL installation based on certain requirements.

#### Usage

gdal\_chooseInstallation(hasDrivers)

#### Arguments

hasDrivers Character. Which drivers must be available?

<span id="page-32-0"></span>By default, the GDAL commands will use the installation found at getOption("gdalUtils\_gdalPath")[[1]], which is the most recent version found on the system. If the user has more than one GDAL installed (more common on Windows and Mac systems than \*nix systems), gdal\_chooseInstallation can be used to choose an installation (perhaps not the most recent one) that has certain functionality, e.g. supports HDF4 formatted files.

# Value

Numeric id of the most recent installation that matches the requirements.

# Author(s)

Jonathan A. Greenberg (<gdalUtils@estarcion.net>)

#### References

[http://www.gdal.org/gdal\\_translate.html](http://www.gdal.org/gdal_translate.html)

#### Examples

```
## Not run:
# Choose the best installation that has both HDF4 and HDF5 drivers:
gdal_chooseInstallation(hasDrivers=c("HDF4","HDF5"))
# Get the version of this installation:
getOption("gdalUtils_gdalPath")[[
gdal_chooseInstallation(hasDrivers=c("HDF4","HDF5"))]]$version
```
## End(Not run)

gdal\_cmd\_builder *gdal\_cmd\_builder*

#### Description

Helper function for building GDAL commands.

#### Usage

```
gdal_cmd_builder(
  executable,
 parameter_variables = c(),
  parameter_value s = c(),
  parameterįorder = c(),
  parameter\_noflags = c(),
  parameter_doubledash = c(),
  parameter\_noguotes = c(),
  gdal_installation_id = 1,
```

```
python\_util = FALSE,verbose = FALSE
\lambda
```
#### Arguments

```
executable Character. The GDAL command to use (e.g. "gdal_translate")
parameter_variables
                 List. A list of parameter names, organized by type.
parameter_values
                 List. A list of the parameters names/values.
parameter_order
                 Character. The order of the parameters for the GDAL command.
parameter_noflags
                 Character. Parameters which do not have a flag.
parameter_doubledash
                 Character. Parameters which should have a double dash "–".
parameter_noquotes
                 Character. Parameters which should not be wrapped in quotes (vector parame-
                 ters only, at present).
gdal_installation_id
                 Numeric. The ID of the GDAL installation to use. Defaults to 1.
python_util Logical. Is the utility a python utility? Default = FALSE.
verbose Logical. Enable verbose execution? Default is FALSE.
```
### Details

This function takes the executable name (e.g. "gdal\_translate"), a list of parameter names organized by logical, vector, scalar, character, repeatable, a list of values of these parameters, the order they should be used in the GDAL command, and a list of parameters that should not have a flag, and returns a properly formatted GDAL command (with the full path-to-executable) that should work with a system() call.

Sometimes, a user may not want to use the most recent GDAL install (gdal\_installation\_id=1), so the gdal\_installation\_id can be used to set a different install. This is often used with gdal\_chooseInstallation if, for instance, the particular GDAL installation required needs a specific driver that may not be available in all installations.

In general, an end user shouldn't need to use this function – it is used by many of the GDAL wrappers within gdalUtils.

# Value

Formatted GDAL command for use with system() calls.

# Author(s)

Jonathan A. Greenberg (<gdalUtils@estarcion.net>)

# gdal\_cmd\_builder 35

#### References

[http://www.gdal.org/gdal\\_translate.html](http://www.gdal.org/gdal_translate.html)

# Examples

```
## Not run:
# This builds a gdal_translate command.
executable <- "gdal_translate"
parameter_variables <- list(
logical = list(varnames <- c("strict","unscale","epo",
"eco","q","sds","stats")),
vector = list(
varnames <- c("outsize","scale","srcwin",
"projwin","a_ullr","gcp")),
scalar = list(
varnames <- c("a_nodata")),
character = list(
varnames <- c("ot","of","mask","expand","a_srs",
"src_dataset","dst_dataset")),
repeatable = list(
varnames <- c("b","mo","co")))
parameter_order <- c(
"strict","unscale","epo","eco","q","sds","stats",
"outsize","scale","srcwin","projwin","a_ullr","gcp",
"a_nodata",
"ot","of","mask","expand","a_srs",
"b","mo","co",
"src_dataset","dst_dataset")
parameter_noflags <- c("src_dataset","dst_dataset")
# Now assign some parameters:
parameter_values = list(
src\_dataset = "input.tif",dst_dataset = "output.envi",
of = "ENVI",strict = TRUE
\lambdacmd <- gdal_cmd_builder(
executable=executable,
parameter_variables=parameter_variables,
parameter_values=parameter_values,
parameter_order=parameter_order,
parameter_noflags=parameter_noflags)
```
system(cmd,intern=TRUE)

cmd

<span id="page-35-0"></span>## End(Not run)

gdal\_contour *gdal\_contour*

# Description

R wrapper for gdal\_contour: builds vector contour lines from a raster elevation model

# Usage

```
gdal_contour(
  src_filename,
  dst_filename,
 b,
  a,
  threeD,
  inodata,
  snodata,
  i,
  f = "ESRI Shapefile",
 dsco,
 lco,
 off,
  fl,
 nln,
 output_Vector = FALSE,
 config,
  ignore.full_scan = TRUE,
  verbose = FALSE
)
```
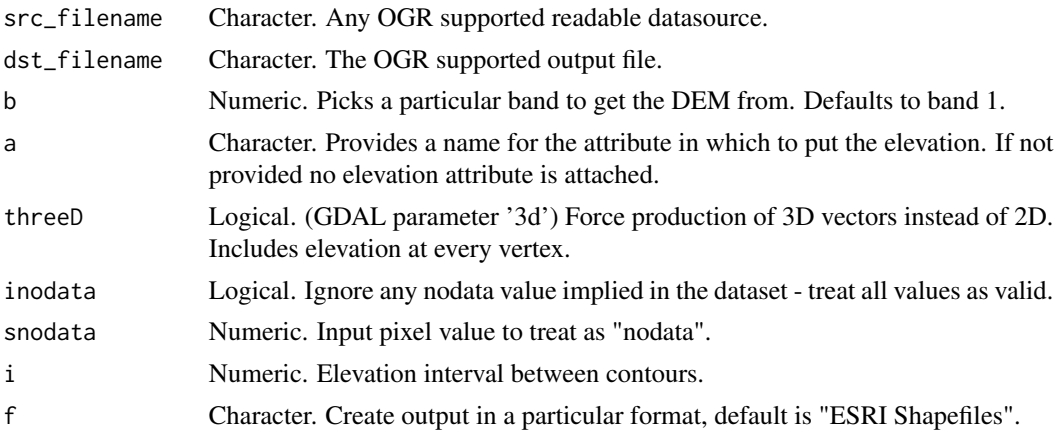
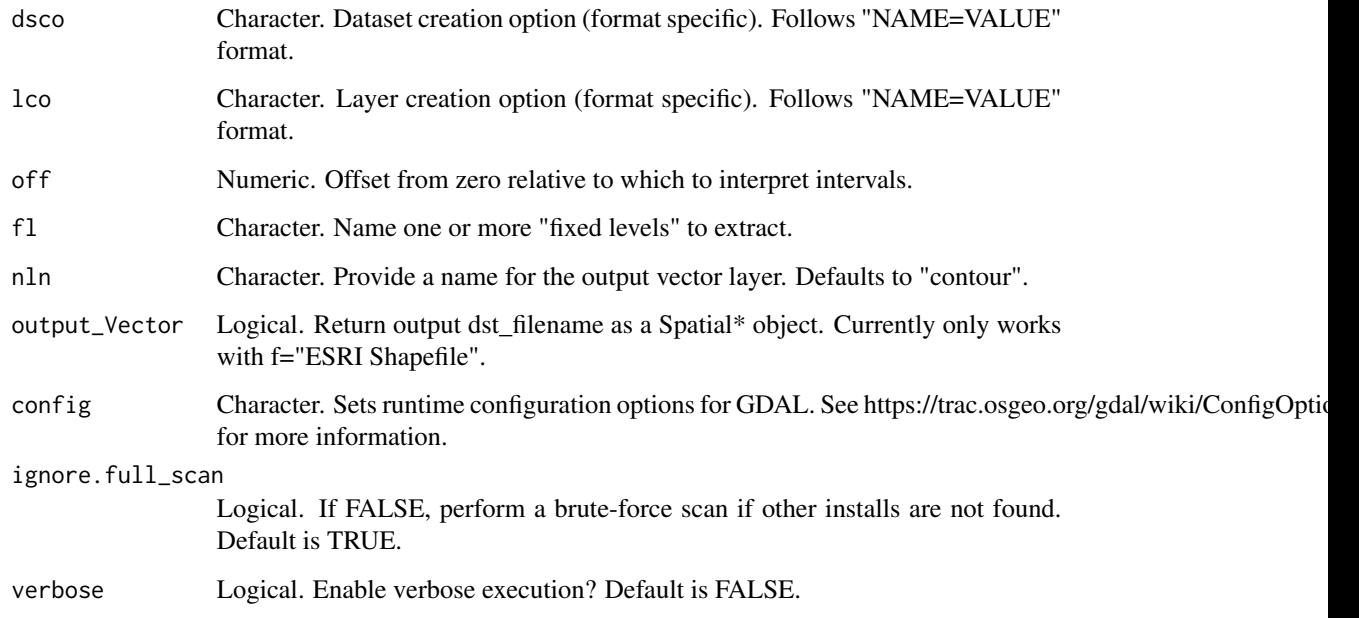

This is an R wrapper for the 'gdal\_contour' function that is part of the Geospatial Data Abstraction Library (GDAL). It follows the parameter naming conventions of the original function, with some modifications to allow for more R-like parameters. For all parameters, the user can use a single character string following, precisely, the gdal\_contour format ([http://www.gdal.org/gdal\\_](http://www.gdal.org/gdal_contour.html) [contour.html](http://www.gdal.org/gdal_contour.html)), or, in some cases, can use R vectors to achieve the same end.

This function assumes the user has a working GDAL on their system. If the "gdalUtils\_gdalPath" option has been set (usually by gdal\_setInstallation), the GDAL found in that path will be used. If nothing is found, gdal\_setInstallation will be executed to attempt to find a working GDAL that has the right drivers as specified with the "of" (output format) parameter.

The user can choose to (optionally) return a RasterBrick of the output file (assuming raster/rgdal supports the particular output format).

### Value

output vector filename or SpatialLinesDataFrame object.

### Author(s)

Jonathan A. Greenberg (<gdalUtils@estarcion.net>) (wrapper) and Frank Warmerdam (GDAL lead developer).

# References

[http://www.gdal.org/gdal\\_contour.html](http://www.gdal.org/gdal_contour.html)

# Examples

```
# We'll pre-check to make sure there is a valid GDAL install
# and that raster and rgdal are also installed.
# Note this isn't strictly neccessary, as executing the function will
# force a search for a valid GDAL install.
gdal_setInstallation()
valid_install <- !is.null(getOption("gdalUtils_gdalPath"))
if(require(raster) && require(rgdal) && valid_install)
{
# Example from the original gdal_contour documentation:
# gdal_contour -a elev dem.tif contour.shp -i 10.0
# Choose a DEM:
input_dem <- system.file("external/tahoe_lidar_bareearth.tif", package="gdalUtils")
# Setup an output filename (shapefile):
output_shapefile <- paste(tempfile(),".shp",sep="")
contour_output <- gdal_contour(src_filename=input_dem,dst_filename=output_shapefile,
a="Elevation",i=5.,output_Vector=TRUE)
# Plot the contours using spplot:
spplot(contour_output["Elevation"],contour=TRUE)
}
```
gdal\_grid *gdal\_grid*

# Description

R wrapper for gdal\_grid: creates regular grid from the scattered data

### Usage

```
gdal_grid(
  src_datasource,
  dst_filename,
  ot,
  of,
  txe,
  tye,
  outsize,
  a_srs,
  zfield,
  z_increase,
  z_multiply,
  a,
  spat,
  clipsrc,
  clipsrcsql,
  clipsrclayer,
  clipsrcwhere,
```
gdal\_grid 39

```
l,
 where,
 sql,
 co,
 q,
 config,
 output_Raster = FALSE,
 ignore.full_scan = TRUE,
 verbose = FALSE
\mathcal{L}
```
# Arguments

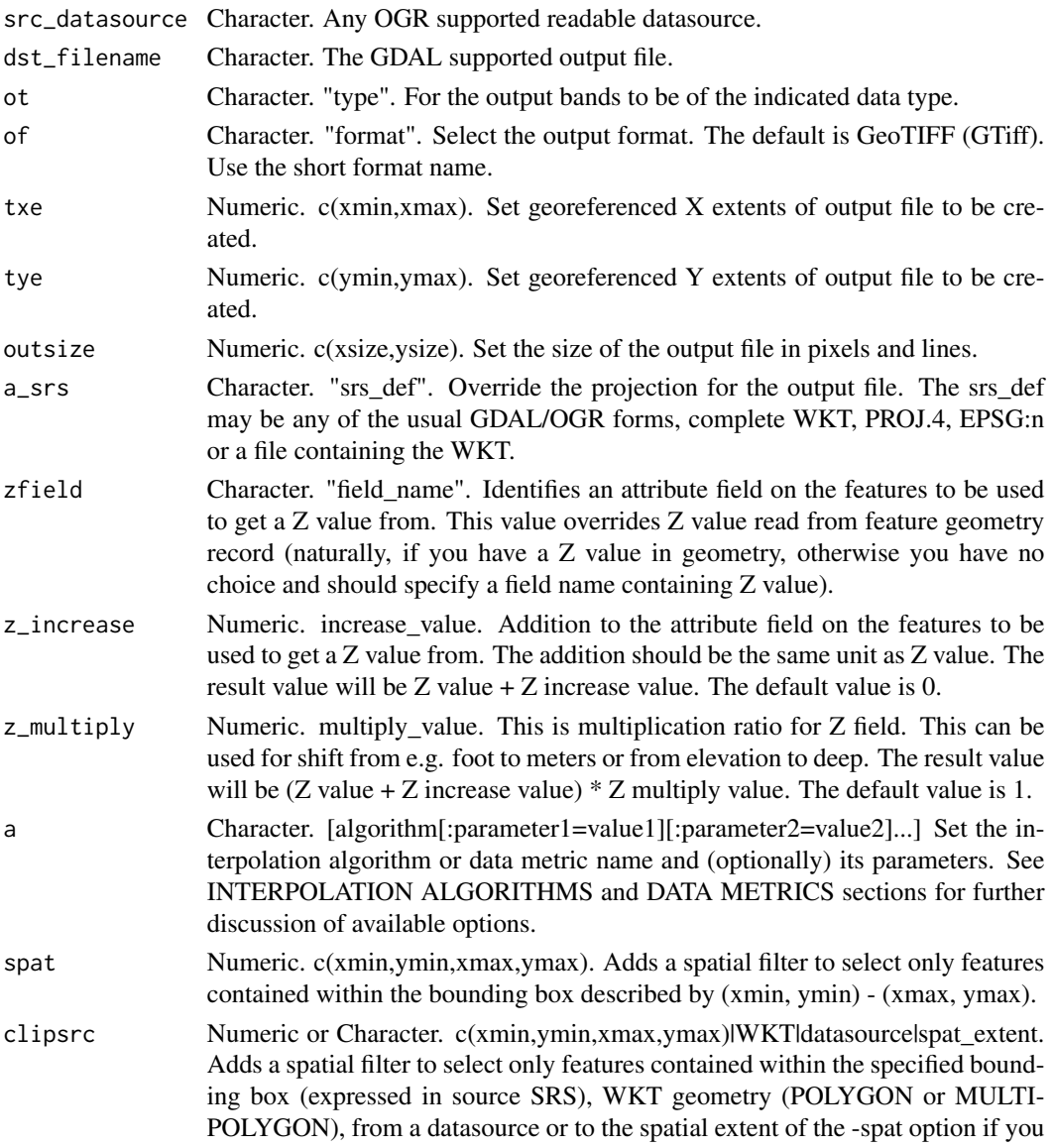

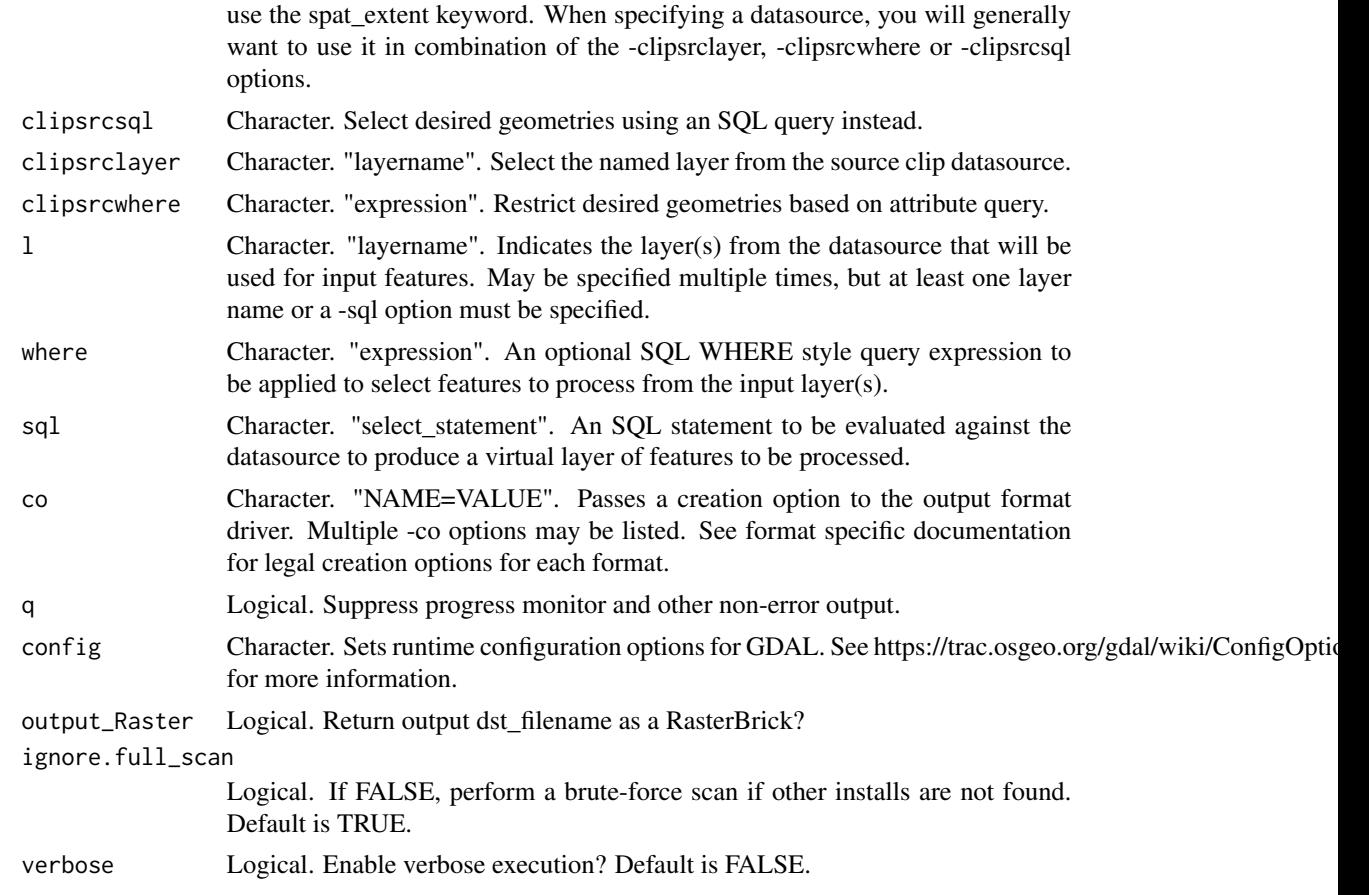

This is an R wrapper for the 'gdal\_grid' function that is part of the Geospatial Data Abstraction Library (GDAL). It follows the parameter naming conventions of the original function, with some modifications to allow for more R-like parameters. For all parameters, the user can use a single character string following, precisely, the gdal\_contour format ([http://www.gdal.org/gdal\\_](http://www.gdal.org/gdal_grid.html) [grid.html](http://www.gdal.org/gdal_grid.html)), or, in some cases, can use R vectors to achieve the same end.

# INTERPOLATION ALGORITHMS

There are number of interpolation algorithms to choose from.

• invdist

Inverse distance to a power. This is default algorithm. It has following parameters:

- power: Weighting power (default 2.0).
- smoothing: Smoothing parameter (default 0.0).
- radius1: The first radius (X axis if rotation angle is 0) of search ellipse. Set this parameter to zero to use whole point array. Default is 0.0.
- radius2: The second radius (Y axis if rotation angle is 0) of search ellipse. Set this parameter to zero to use whole point array. Default is 0.0.
- angle: Angle of search ellipse rotation in degrees (counter clockwise, default 0.0).
- max\_points: Maximum number of data points to use. Do not search for more points than this number. This is only used if search ellipse is set (both radii are non-zero). Zero means that all found points should be used. Default is 0.
- min\_points: Minimum number of data points to use. If less amount of points found the grid node considered empty and will be filled with NODATA marker. This is only used if search ellipse is set (both radii are non-zero). Default is 0.
- nodata: NODATA marker to fill empty points (default 0.0).
- invdistnn

(Since GDAL 2.1) Inverse distance to a power with nearest neighbor searching, ideal when max\_points is used. It has following parameters:

- power: Weighting power (default 2.0).
- radius: The radius of the search circle, which should be non-zero. Default is 1.0.
- max\_points: Maximum number of data points to use. Do not search for more points than this number. Found points will be ranked from nearest to furthest distance when weighting. Default is 12.
- min\_points: Minimum number of data points to use. If less amount of points found the grid node is considered empty and will be filled with NODATA marker. Default is 0.
- nodata: NODATA marker to fill empty points (default 0.0).
- average

Moving average algorithm. It has following parameters:

- radius1: The first radius (X axis if rotation angle is 0) of search ellipse. Set this parameter to zero to use whole point array. Default is 0.0.
- radius2: The second radius (Y axis if rotation angle is 0) of search ellipse. Set this parameter to zero to use whole point array. Default is 0.0.
- angle: Angle of search ellipse rotation in degrees (counter clockwise, default 0.0).
- min\_points: Minimum number of data points to use. If less amount of points found the grid node considered empty and will be filled with NODATA marker. Default is 0.
- nodata: NODATA marker to fill empty points (default 0.0). Note, that it is essential to set search ellipse for moving average method. It is a window that will be averaged when computing grid nodes values.
- nearest

Nearest neighbor algorithm. It has following parameters:

- radius1: The first radius (X axis if rotation angle is 0) of search ellipse. Set this parameter to zero to use whole point array. Default is 0.0.
- radius2: The second radius (Y axis if rotation angle is 0) of search ellipse. Set this parameter to zero to use whole point array. Default is 0.0.
- angle: Angle of search ellipse rotation in degrees (counter clockwise, default 0.0).
- nodata: NODATA marker to fill empty points (default 0.0).
- linear

(Since GDAL 2.1) Linear interpolation algorithm.

The Linear method performs linear interpolation by compution a Delaunay triangulation of the point cloud, finding in which triangle of the triangulation the point is, and by doing linear interpolation from its barycentric coordinates within the triangle. If the point is not in any triangle, depending on the radius, the algorithm will use the value of the nearest point or the nodata value.

It has following parameters:

- radius: In case the point to be interpolated does not fit into a triangle of the Delaunay triangulation, use that maximum distance to search a nearest neighbour, or use nodata otherwise. If set to -1, the search distance is infinite. If set to 0, nodata value will be always used. Default is -1.
- nodata: NODATA marker to fill empty points (default 0.0).

# DATA METRICS

Besides the interpolation functionality gdal\_grid can be used to compute some data metrics using the specified window and output grid geometry. These metrics are:

- minimum: Minimum value found in grid node search ellipse.
- maximum: Maximum value found in grid node search ellipse.
- range: A difference between the minimum and maximum values found in grid node search ellipse.
- count: A number of data points found in grid node search ellipse.
- average\_distance: An average distance between the grid node (center of the search ellipse) and all of the data points found in grid node search ellipse.
- average\_distance\_pts: An average distance between the data points found in grid node search ellipse. The distance between each pair of points within ellipse is calculated and average of all distances is set as a grid node value.

All the metrics have the same set of options:

- radius1: The first radius (X axis if rotation angle is 0) of search ellipse. Set this parameter to zero to use whole point array. Default is 0.0.
- radius2: The second radius (Y axis if rotation angle is 0) of search ellipse. Set this parameter to zero to use whole point array. Default is 0.0.
- angle: Angle of search ellipse rotation in degrees (counter clockwise, default 0.0).
- min\_points: Minimum number of data points to use. If less amount of points found the grid node considered empty and will be filled with NODATA marker. This is only used if search ellipse is set (both radii are non-zero). Default is 0.
- nodata: NODATA marker to fill empty points (default 0.0).

This function assumes the user has a working GDAL on their system. If the "gdalUtils\_gdalPath" option has been set (usually by gdal\_setInstallation), the GDAL found in that path will be used. If nothing is found, gdal\_setInstallation will be executed to attempt to find a working GDAL that has the right drivers as specified with the "of" (output format) parameter.

The user can choose to (optionally) return a RasterBrick of the output file (assuming raster/rgdal supports the particular output format).

### Value

NULL or if(output\_Raster), a RasterBrick.

### gdal\_grid 43

# Author(s)

Jonathan A. Greenberg (<gdalUtils@estarcion.net>) (wrapper) and Frank Warmerdam (GDAL lead developer).

### References

[http://www.gdal.org/gdal\\_grid.html](http://www.gdal.org/gdal_grid.html)

### Examples

```
# We'll pre-check to make sure there is a valid GDAL install
# and that raster and rgdal are also installed.
# Note this isn't strictly neccessary, as executing the function will
# force a search for a valid GDAL install.
gdal_setInstallation()
valid_install <- !is.null(getOption("gdalUtils_gdalPath"))
if(require(raster) && valid_install)
{
# Create a properly formatted CSV:
temporary_dir <- tempdir()
tempfname_base <- file.path(temporary_dir,"dem")
tempfname_csv <- paste(tempfname_base,".csv",sep="")
pts <- data.frame(
Easting=c(86943.4,87124.3,86962.4,87077.6),
Northing=c(891957,892075,892321,891995),
Elevation=c(139.13,135.01,182.04,135.01)
)
write.csv(pts,file=tempfname_csv,row.names=FALSE)
# Now make a matching VRT file
tempfname_vrt <- paste(tempfname_base,".vrt",sep="")
vrt_header <- c(
'<OGRVRTDataSource>',
'\t<OGRVRTLayer name="dem">',
'\t<SrcDataSource>dem.csv</SrcDataSource>',
'\t<GeometryType>wkbPoint</GeometryType>',
'\t<GeometryField encoding="PointFromColumns" x="Easting" y="Northing" z="Elevation"/>',
'\t</OGRVRTLayer>',
'\t</OGRVRTDataSource>'
\lambdavrt_filecon <- file(tempfname_vrt,"w")
writeLines(vrt_header,con=vrt_filecon)
close(vrt_filecon)
tempfname_tif <- paste(tempfname_base,".tiff",sep="")
# Now run gdal_grid:
setMinMax(gdal_grid(src_datasource=tempfname_vrt,
dst_filename=tempfname_tif,a="invdist:power=2.0:smoothing=1.0",
txe=c(85000,89000),tye=c(894000,890000),outsize=c(400,400),
```

```
of="GTiff",ot="Float64",l="dem",output_Raster=TRUE))
}
```
gdal\_rasterize *gdal\_rasterize*

# Description

R wrapper for gdal\_rasterize: burns vector geometries into a raster

### Usage

```
gdal_rasterize(
  src_datasource,
  dst_filename,
 b,
  i,
  at,
  burn,
  a,
  threeD,
  add,
  l,
  where,
  sql,
  dialect,
 of,
  a_srs,
  co,
  a_nodata,
  init,
  te,
  tr,
  tap,
  ts,
  ot,
  q,
  output_Raster = FALSE,
  ignore.full_scan = TRUE,
  verbose = FALSE
)
```
# Arguments

```
src_datasource Character. Any OGR supported readable datasource.
dst_filename Character. The GDAL supported output file. Must support update mode access.
                 Before GDAL 1.8.0, gdal_rasterize could not create new output files.
```
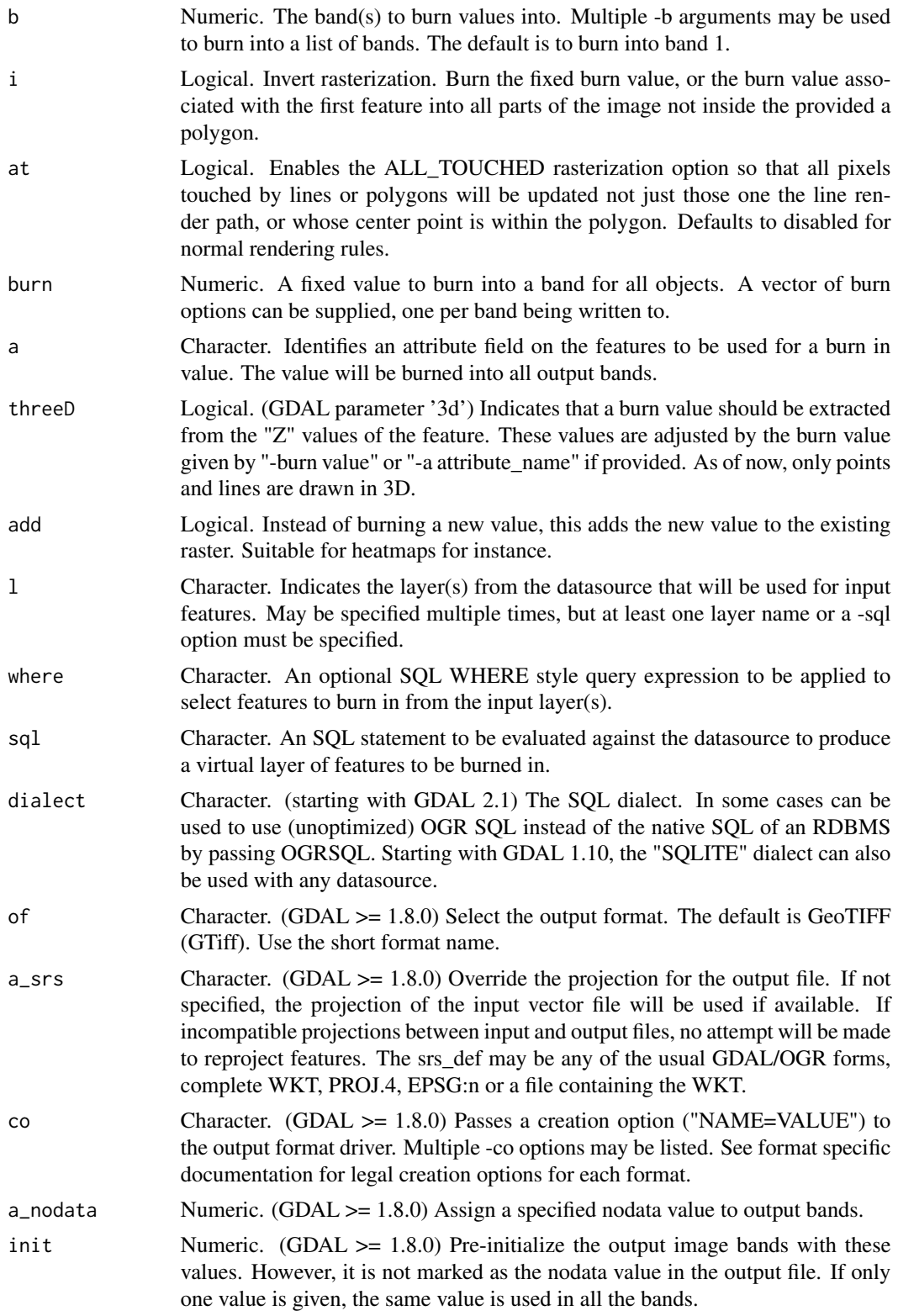

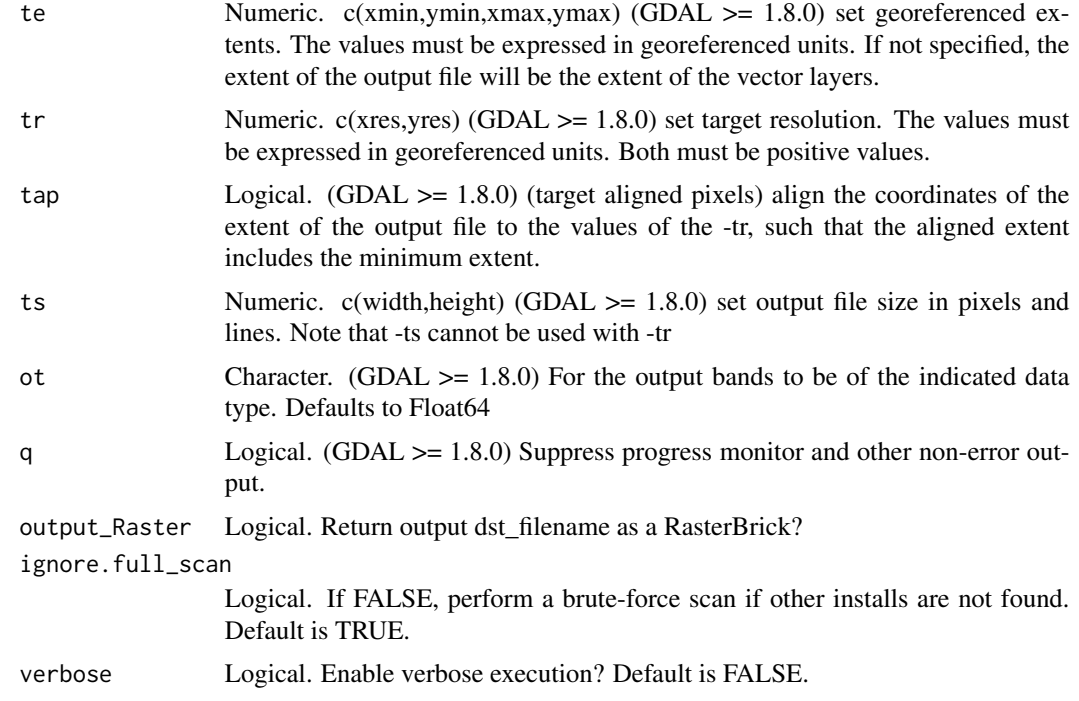

This is an R wrapper for the 'gdal\_rasterize' function that is part of the Geospatial Data Abstraction Library (GDAL). It follows the parameter naming conventions of the original function, with some modifications to allow for more R-like parameters. For all parameters, the user can use a single character string following, precisely, the gdalwarp format ([http://www.gdal.org/gdal\\_](http://www.gdal.org/gdal_rasterize.html) [rasterize.html](http://www.gdal.org/gdal_rasterize.html)), or, in some cases, can use R vectors to achieve the same end.

This function assumes the user has a working GDAL on their system. If the "gdalUtils\_gdalPath" option has been set (usually by gdal\_setInstallation), the GDAL found in that path will be used. If nothing is found, gdal\_setInstallation will be executed to attempt to find a working GDAL that has the right drivers as specified with the "of" (output format) parameter.

The user can choose to (optionally) return a RasterBrick of the output file (assuming raster/rgdal supports the particular output format).

### Value

NULL or if(output\_Raster), a RasterBrick.

# Author(s)

Jonathan A. Greenberg (<gdalUtils@estarcion.net>) (wrapper) and Frank Warmerdam (GDAL lead developer).

# References

[http://www.gdal.org/gdal\\_rasterize.html](http://www.gdal.org/gdal_rasterize.html)

# gdal\_setInstallation 47

### Examples

```
# We'll pre-check to make sure there is a valid GDAL install
# and that raster and rgdal are also installed.
# Note this isn't strictly neccessary, as executing the function will
# force a search for a valid GDAL install.
gdal_setInstallation()
valid_install <- !is.null(getOption("gdalUtils_gdalPath"))
if(require(raster) && require(rgdal) && valid_install)
{
# Example from the original gdal_rasterize documentation:
# gdal_rasterize -b 1 -b 2 -b 3 -burn 255 -burn 0
# -burn 0 -l tahoe_highrez_training tahoe_highrez_training.shp tempfile.tif
dst_filename_original <- system.file("external/tahoe_highrez.tif", package="gdalUtils")
# Back up the file, since we are going to burn stuff into it.
dst_filename <- paste(tempfile(),".tif",sep="")
file.copy(dst_filename_original,dst_filename,overwrite=TRUE)
#Before plot:
plotRGB(brick(dst_filename))
src_dataset <- system.file("external/tahoe_highrez_training.shp", package="gdalUtils")
tahoe_burned <- gdal_rasterize(src_dataset,dst_filename,
b=c(1,2,3),burn=c(0,255,0),l="tahoe_highrez_training",verbose=TRUE,output_Raster=TRUE)
#After plot:
plotRGB(brick(dst_filename))
}
```
gdal\_setInstallation *gdal\_setInstallation*

# Description

Sets local GDAL installation options

### Usage

```
gdal_setInstallation(
  search_path = NULL,
  rescan = FALSE,
  ignore.full_scan = TRUE,
  verbose = FALSE
)
```
### Arguments

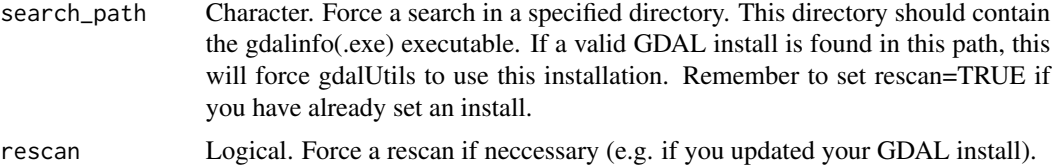

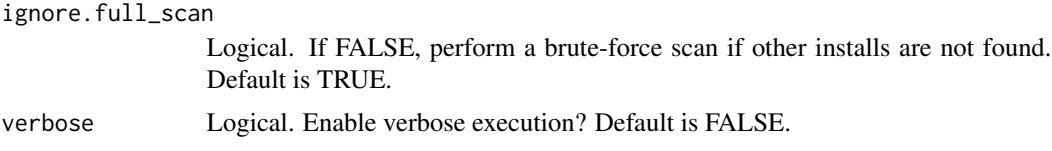

This function searches the local system for valid installations of GDAL, and returns a list, one item per valid GDAL install, containing the path to the installation, the version, the release date, available drivers, and available python utilities. The list will be sorted by release date, so in general the first entry is the one that is used by the various GDAL utilities. Note that this will automatically run every time a GDAL wrapper function is called, so the user does not have to explicitly run it.

gdal\_setInstallation is designed to invoke consecutively more rigorous searches in able to find a valid GDAL install. Understanding the search routine may help debug problems on your system. The order of the searches is as follows, noting that as soon as a valid install is found (determined by running gdalinfo –version and getting the correct output), gdal\_setInstallation stops further searching:

- 1. Checks a pre-determined location given by the search\_path parameter.
- 2. Checks using Sys.which(). This is typically defined in the system's PATH, so will override any other install.
- 3. Checks in common install locations (OS specific).
- 4. (optional, if ignore.full\_scan=FALSE) Finally, if it can't find a valid GDAL install anywhere else, it will brute-force search the entire local system (which may take a long time).

### Value

Sets an option "gdalUtils\_gdalPath" with GDAL installation information.

### Author(s)

Jonathan A. Greenberg (<gdalUtils@estarcion.net>) and Matteo Mattiuzzi

### References

[http://www.gdal.org/gdal\\_translate.html](http://www.gdal.org/gdal_translate.html)

### Examples

```
## Not run:
# Assumes you have GDAL installed on your local machine.
getOption("gdalUtils_gdalPath")
gdal_setInstallation()
getOption("gdalUtils_gdalPath")
# If there is more than one installation of GDAL, this is the
# most recent installation:
getOption("gdalUtils_gdalPath")[[1]]
# The version number:
getOption("gdalUtils_gdalPath")[[1]]$version
```
## End(Not run)

<span id="page-48-0"></span>gdal\_translate *gdal\_translate*

# Description

R wrapper for gdal\_translate

# Usage

```
gdal_translate(
  src_dataset,
  dst_dataset,
 ot,
  strict,
 of = "GTiff",b,
 mask,
 expand,
 outsize,
  tr,
  r,
  scale,
  exponent,
  unscale,
  srcwin,
 projwin,
 projwin_srs,
  epo,
  eco,
  a_srs,
  a_ullr,
  a_nodata,
 mo,
  co,
  gcp,
  q,
  sds,
  stats,
  norat,
 oo,
  sd_index,
  config,
  output_Raster = FALSE,
  ignore.full_scan = TRUE,
```

```
verbose = FALSE,
   ...
\overline{)}
```
# Arguments

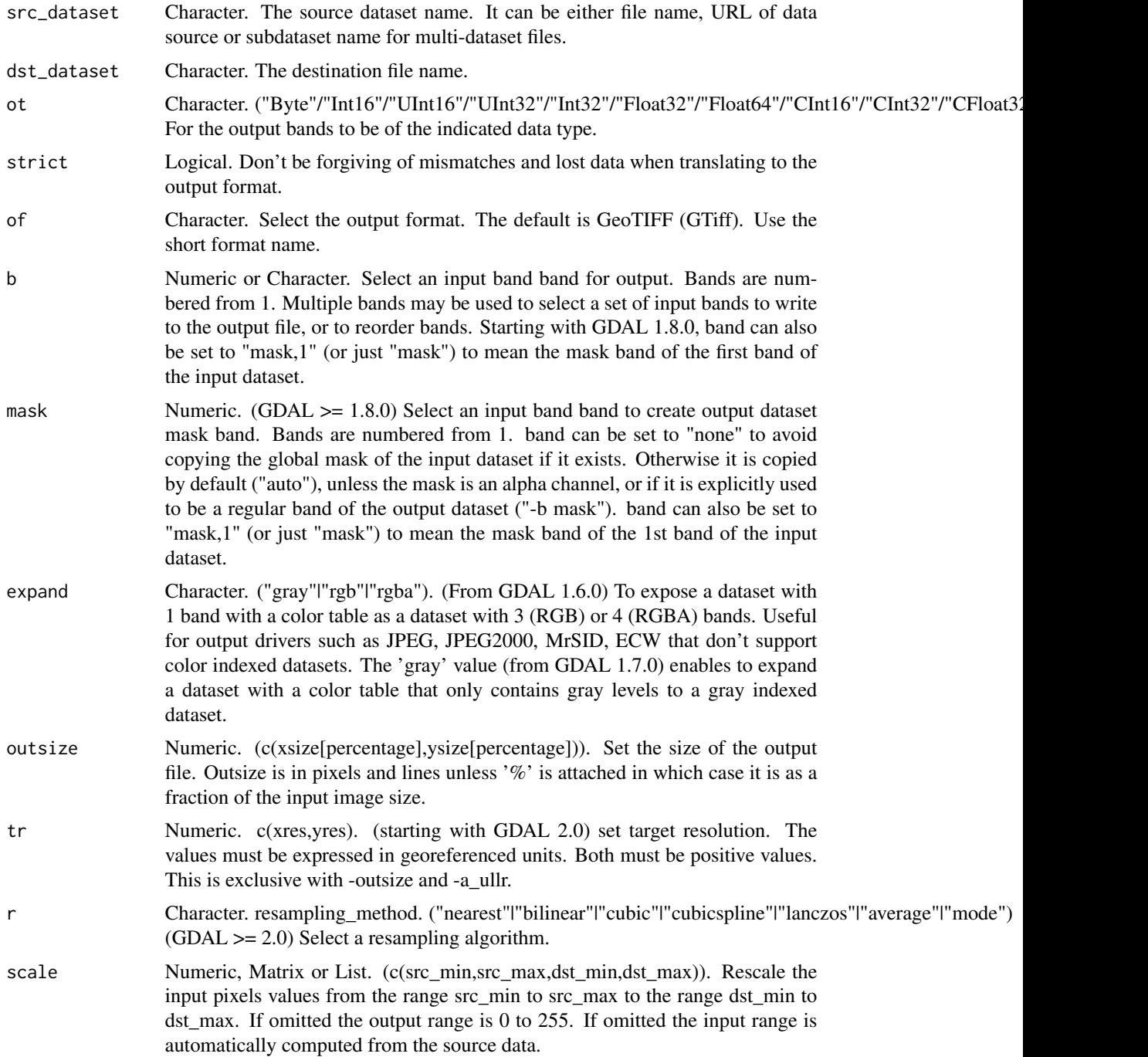

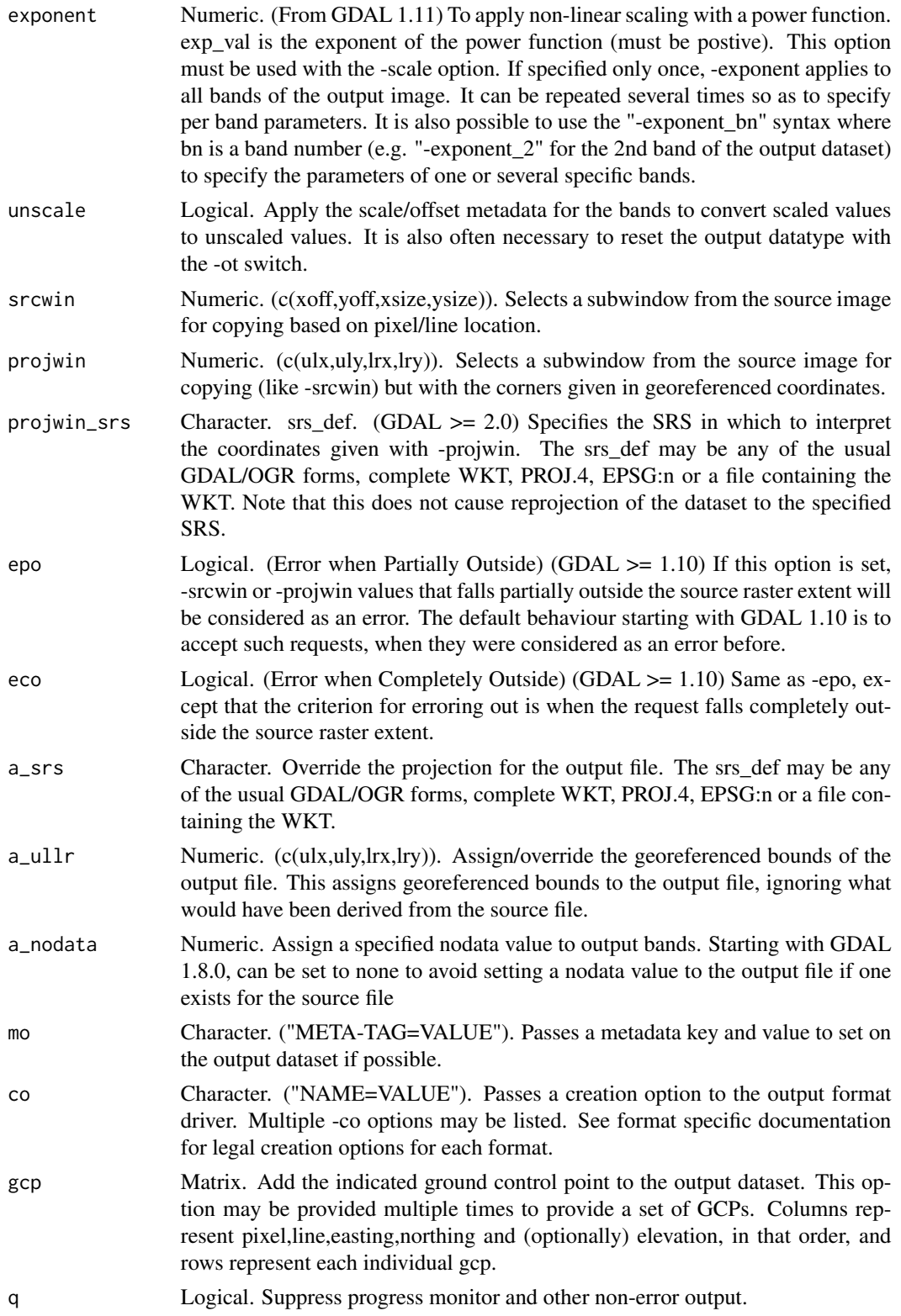

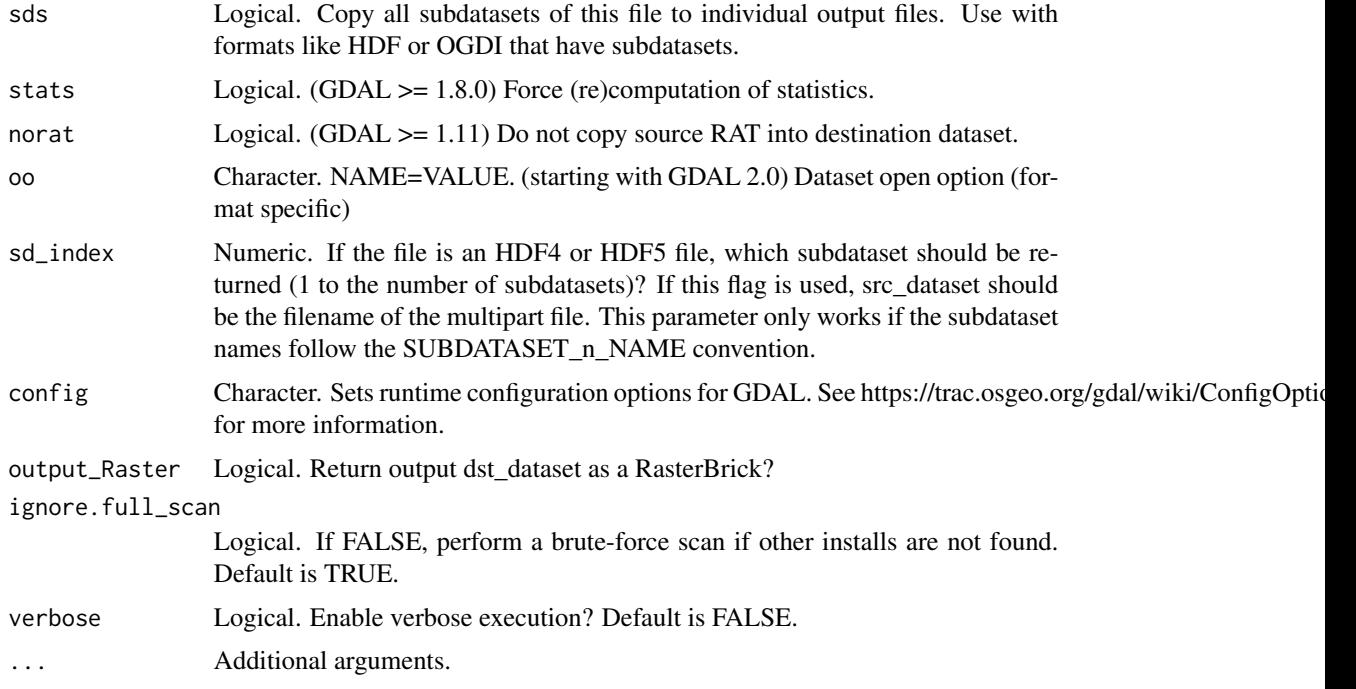

This is an R wrapper for the 'gdal\_translate' function that is part of the Geospatial Data Abstraction Library (GDAL). It follows the parameter naming conventions of the original function, with some modifications to allow for more R-like parameters. For all parameters, the user can use a single character string following, precisely, the gdal\_translate format ([http://www.gdal.org/gdal\\_](http://www.gdal.org/gdal_translate.html) [translate.html](http://www.gdal.org/gdal_translate.html)), or, in some cases, can use R vectors to achieve the same end.

This function assumes the user has a working GDAL on their system. If the "gdalUtils\_gdalPath" option has been set (usually by gdal\_setInstallation), the GDAL found in that path will be used. If nothing is found, gdal\_setInstallation will be executed to attempt to find a working GDAL that has the right drivers as specified with the "of" (output format) parameter.

The user can choose to (optionally) return a RasterBrick of the output file (assuming raster/rgdal supports the particular output format).

### Value

NULL or if(output\_Raster), a RasterBrick.

# Author(s)

Jonathan A. Greenberg (<gdalUtils@estarcion.net>) (wrapper) and Frank Warmerdam (GDAL lead developer).

# References

[http://www.gdal.org/gdal\\_translate.html](http://www.gdal.org/gdal_translate.html)

# get\_subdatasets 53

### Examples

```
# We'll pre-check to make sure there is a valid GDAL install
# and that raster and rgdal are also installed.
# Note this isn't strictly neccessary, as executing the function will
# force a search for a valid GDAL install.
outdir <- tempdir()
gdal_setInstallation()
valid_install <- !is.null(getOption("gdalUtils_gdalPath"))
if(require(raster) && require(rgdal) && valid_install)
{
# Example from the original gdal_translate documentation:
src_dataset <- system.file("external/tahoe_highrez.tif", package="gdalUtils")
# Original gdal_translate call:
# gdal_translate -of GTiff -co "TILED=YES" tahoe_highrez.tif tahoe_highrez_tiled.tif
gdal_translate(src_dataset,file.path(outdir,"tahoe_highrez_tiled.tif"),of="GTiff",
co="TILED=YES",verbose=TRUE)
# Pull out a chunk and return as a raster:
gdal_translate(src_dataset,file.path(outdir,"tahoe_highrez_tiled.tif"),of="GTiff",
srcwin=c(1,1,100,100),output_Raster=TRUE,verbose=TRUE)
# Notice this is the equivalent, but follows gdal_translate's parameter format:
gdal_translate(src_dataset,file.path(outdir,"tahoe_highrez_tiled.tif"),of="GTiff",
srcwin="1 1 100 100",output_Raster=TRUE,verbose=TRUE)
}
## Not run:
# Extract the first subdataset from an HDF4 file:
hdf4_dataset <- system.file("external/test_modis.hdf", package="gdalUtils")
gdal_translate(hdf4_dataset,file.path(outdir,"test_modis_sd1.tif"),sd_index=1)
## End(Not run)
```
get\_subdatasets *get\_subdatasets*

### Description

Returns HDF4, HDF5, and NetCDF subdataset names for standardized files.

### Usage

```
get_subdatasets(
  datasetname,
  names\_only = TRUE,normalizePath = FALSE,
  verbose = FALSE
)
```
### **Arguments**

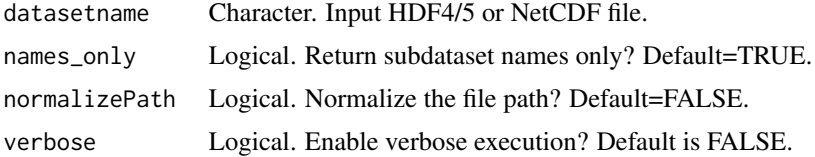

# Details

Currently, this only returns the subdataset names of HDF4, HDF5, and NetCDF files, assuming they follow the SUBDATASET\_n\_NAME convention. This can be used with gdal\_translate to extract a single subdataset (or with gdal\_translate(...,sd\_index=n)

This function assumes the user has a working GDAL on their system. If the "gdalUtils\_gdalPath" option has been set (usually by gdal\_setInstallation), the GDAL found in that path will be used. If nothing is found, gdal\_setInstallation will be executed to attempt to find a working GDAL.

# Value

character vector of subdataset names that can be used in gdal\_translate.

### Author(s)

Jonathan A. Greenberg (<gdalUtils@estarcion.net>) and Matteo Mattiuzzi (wrapper) and Frank Warmerdam (GDAL lead developer).

# References

<http://www.gdal.org/gdalinfo.html>

### Examples

```
## Not run:
hdf4_dataset <- system.file("external/test_modis.hdf", package="gdalUtils")
get_subdatasets(hdf4_dataset)
```
## End(Not run)

is.Raster *Tests if an input is a RasterLayer, RasterBrick, or a RasterStack.*

### Description

Tests if an input is a RasterLayer, RasterBrick, or a RasterStack.

### Usage

is.Raster(x)

# mosaic\_rasters 55

### Arguments

x an R Object.

# Value

A logical vector.

# Author(s)

Jonathan A. Greenberg

# Examples

```
if(require(raster) && require(rgdal))
{
tahoe_highrez <- brick(system.file("external/tahoe_highrez.tif", package="gdalUtils"))
is.Raster(tahoe_highrez)
tahoe_lidar_bareearth <-
raster(system.file("external/tahoe_lidar_bareearth.tif", package="gdalUtils"))
is.Raster(tahoe_lidar_bareearth)
is.Raster("character")
}
```
mosaic\_rasters *Mosaic raster files using GDAL Utilities*

### Description

Mosaic raster files using GDAL Utilities

### Usage

```
mosaic_rasters(
  gdalfile,
  dst_dataset,
  output.vrt = NULL,
  output_Raster = FALSE,
  separate = FALSE,
  trim_margins = NULL,
  gdalwarp_index = 1,
  gdalwarp-params = list(r = "near"),force_ot = NULL,
  verbose = FALSE,
  ...
\mathcal{L}
```
# Arguments

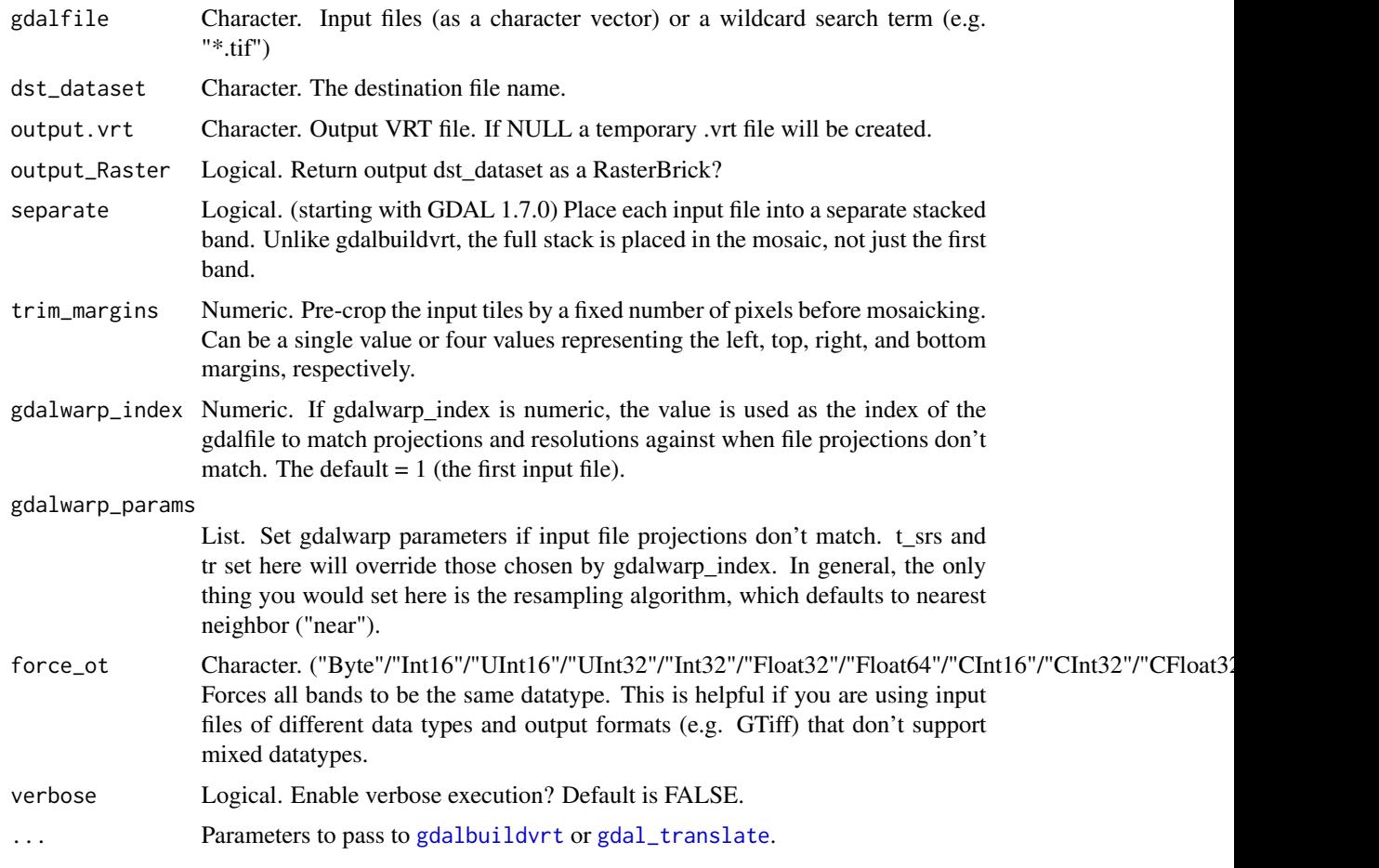

# Details

This function mosaics a set of input rasters (gdalfile) using parameters found in [gdalbuildvrt](#page-6-0) and subsequently exports the mosaic to an output file (dst\_dataset) using parameters found in [gdal\\_translate](#page-48-0). The user can choose to preserve the intermediate output.vrt file, but in general this is not needed.

### Value

Either a list of NULLs or a list of RasterBricks depending on whether output\_Raster is set to TRUE.

# Author(s)

Jonathan A. Greenberg (<gdalUtils@estarcion.net>)

# See Also

[gdalbuildvrt](#page-6-0), [gdal\\_translate](#page-48-0)

### nearblack 57

# Examples

```
# We'll pre-check to make sure there is a valid GDAL install
# and that raster and rgdal are also installed.
# Note this isn't strictly neccessary, as executing the function will
# force a search for a valid GDAL install.
outdir <- tempdir()
gdal_setInstallation()
valid_install <- !is.null(getOption("gdalUtils_gdalPath"))
if(require(raster) && require(rgdal) && valid_install)
{
layer1 <- system.file("external/tahoe_lidar_bareearth.tif", package="gdalUtils")
layer2 <- system.file("external/tahoe_lidar_highesthit.tif", package="gdalUtils")
mosaic_rasters(gdalfile=c(layer1,layer2),dst_dataset=file.path(outdir,"test_mosaic.envi"),
separate=TRUE, of="ENVI", verbose=TRUE)
gdalinfo("test_mosaic.envi")
}
```
nearblack *nearblack*

# Description

R wrapper for nearblack: convert nearly black/white borders to black

### Usage

```
nearblack(
  infile,
  o,
  of,
  co,
  white,
  color,
  near,
  nb,
  setalpha,
  setmask,
  q,
  output_Raster = FALSE,
  overwrite = FALSE,
  ignore.full_scan = TRUE,
  verbose = FALSE
\mathcal{L}
```
# Arguments

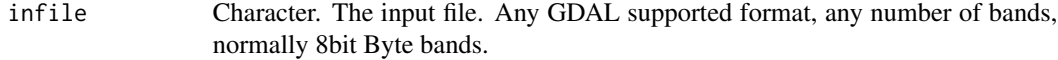

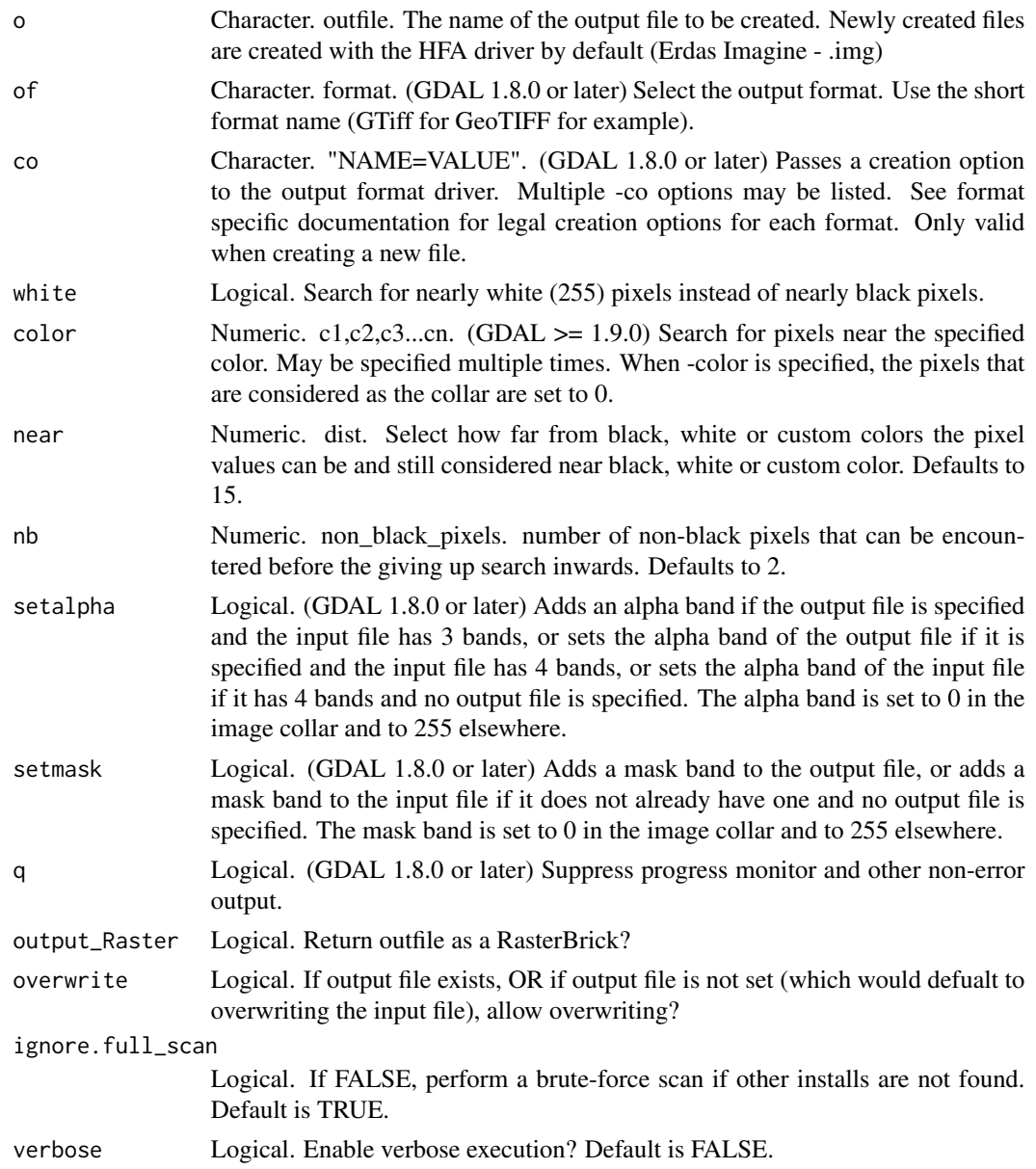

#' This is an R wrapper for the 'nearblack' function that is part of the Geospatial Data Abstraction Library (GDAL). It follows the parameter naming conventions of the original function, with some modifications to allow for more R-like parameters. For all parameters, the user can use a single character string following, precisely, the gdalinfo format (<http://gdal.org/nearblack.html>), or, in some cases, can use R vectors to achieve the same end.

This utility will scan an image and try to set all pixels that are nearly or exactly black, white or one or more custom colors around the collar to black or white. This is often used to "fix up" lossy compressed airphotos so that color pixels can be treated as transparent when mosaicking.

### ogr2ogr 59

This function assumes the user has a working GDAL on their system. If the "gdalUtils\_gdalPath" option has been set (usually by gdal\_setInstallation), the GDAL found in that path will be used. If nothing is found, gdal\_setInstallation will be executed to attempt to find a working GDAL.

# Author(s)

Jonathan A. Greenberg (<gdalUtils@estarcion.net>) (wrapper) and Frank Warmerdam (GDAL lead developer).

# References

<http://www.gdal.org/nearblack.html>

### Examples

# None available at present.

ogr2ogr *ogr2ogr*

# Description

R wrapper for ogr2ogr: converts simple features data between file formats

### Usage

```
ogr2ogr(
  src_datasource_name,
  dst_datasource_name,
  layer,
  f,
  append,
  overwrite,
  update,
  select,
  progress,
  sql,
  dialect,
  where,
  skipfailures,
  spat,
  spat_srs,
  geomfield,
  dsco,
  lco,
  nln,
  nlt,
  dim,
```
60 ogr2ogr

a\_srs, t\_srs, s\_srs, preserve\_fid, fid, oo, doo, gt, ds\_transaction, clipsrc, clipsrcsql, clipsrclayer, clipsrcwhere, clipdst, clipdstsql, clipdstlayer, clipdstwhere, wrapdateline, datelineoffset, simplify, segmentize, fieldTypeToString, mapFieldType, unsetFieldWidth, splitlistfields, maxsubfields, explodecollections, zfield, gcp, order, tps, fieldmap, addfields, relaxedFieldNameMatch, forceNullable, unsetDefault, unsetFid, nomd, mo, ignore.full\_scan = TRUE, verbose = FALSE

# Arguments

 $\mathcal{L}$ 

src\_datasource\_name Character. Input vector file or input directory. dst\_datasource\_name Character. Output vector file or input directory.

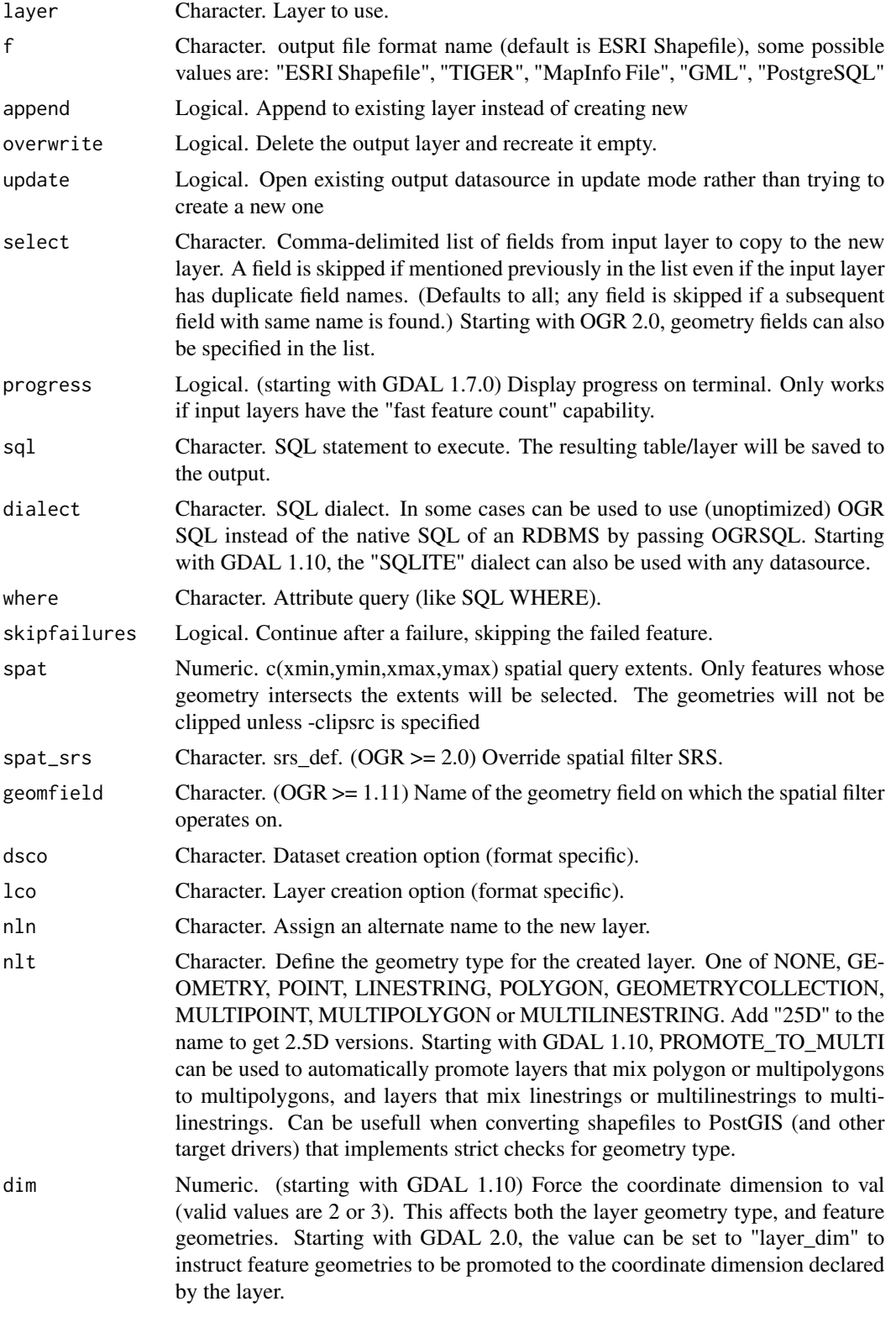

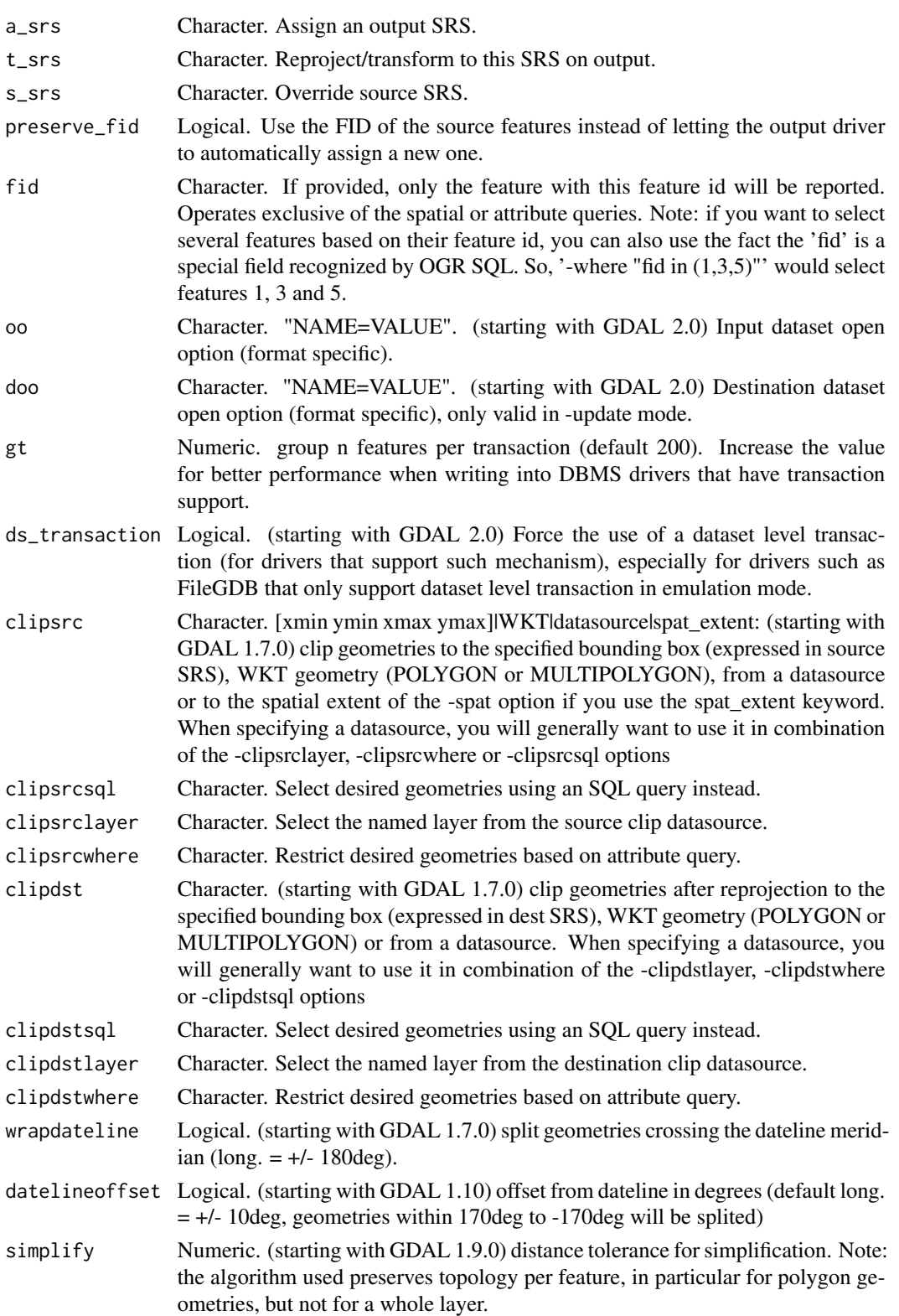

### ogr $2$ ogr $\,$  63

segmentize Numeric. (starting with GDAL 1.6.0) maximum distance between 2 nodes. Used to create intermediate points

### fieldTypeToString

Character. (starting with GDAL 1.7.0) converts any field of the specified type to a field of type string in the destination layer. Valid types are : Integer, Real, String, Date, Time, DateTime, Binary, IntegerList, RealList, StringList. Special value All can be used to convert all fields to strings. This is an alternate way to using the CAST operator of OGR SQL, that may avoid typing a long SQL query.

mapFieldType Character. srctype|All=dsttype,... (starting with GDAL 2.0) converts any field of the specified type to another type. Valid types are : Integer, Integer64, Real, String, Date, Time, DateTime, Binary, IntegerList, Integer64List, Real-List, StringList. Types can also include subtype between parenthesis, such as Integer(Boolean), Real(Float32), ... Special value All can be used to convert all fields to another type. This is an alternate way to using the CAST operator of OGR SQL, that may avoid typing a long SQL query. This is a generalization of -fieldTypeToString. Note that this does not influence the field types used by the source driver, and is only an afterwards conversion.

### unsetFieldWidth

Logical. (starting with GDAL 2.0) set field width and precision to 0.

splitlistfields

Logical. (starting with GDAL 1.8.0) split fields of type StringList, RealList or IntegerList into as many fields of type String, Real or Integer as necessary.

maxsubfields Numeric. To be combined with -splitlistfields to limit the number of subfields created for each split field.

### explodecollections

Logical. (starting with GDAL 1.8.0) produce one feature for each geometry in any kind of geometry collection in the source file.

- zfield Character. (starting with GDAL 1.8.0) Uses the specified field to fill the Z coordinate of geometries.
- gcp Numeric. c(ungeoref\_x,ungeoref\_y,georef\_x georef\_y,elevation) (starting with GDAL 1.10.0) Add the indicated ground control point. This option may be provided multiple times to provide a set of GCPs.
- order Numeric. (starting with GDAL 1.10.0) order of polynomial used for warping (1 to 3). The default is to select a polynomial order based on the number of GCPs.
- tps Logical. (starting with GDAL 1.10.0) Force use of thin plate spline transformer based on available GCPs.
- fieldmap Character. (starting with GDAL 1.10.0) Specifies the list of field indexes to be copied from the source to the destination. The (n)th value specified in the list is the index of the field in the target layer definition in which the n(th) field of the source layer must be copied. Index count starts at zero. There must be exactly as many values in the list as the count of the fields in the source layer. We can use the 'identity' setting to specify that the fields should be transferred by using the same order. This setting should be used along with the -append setting.

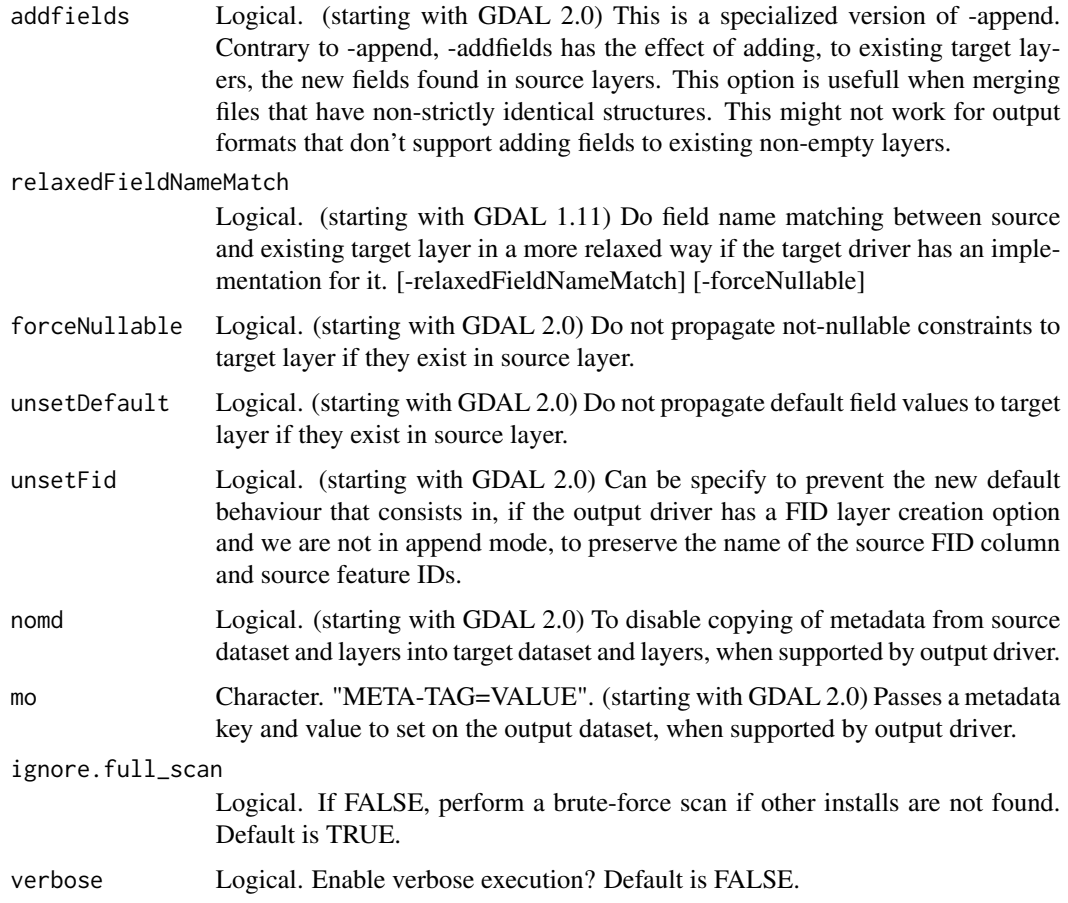

This is an R wrapper for the 'ogr2ogr' function that is part of the Geospatial Data Abstraction Library (GDAL). It follows the parameter naming conventions of the original function, with some modifications to allow for more R-like parameters. For all parameters, the user can use a single character string following, precisely, the gdalinfo format (<http://gdal.org/ogrinfo.html>), or, in some cases, can use R vectors to achieve the same end.

### PERFORMANCE HINTS

When writing into transactional DBMS (SQLite/PostgreSQL,MySQL, etc...), it might be beneficial to increase the number of INSERT statements executed between BEGIN TRANSACTION and COMMIT TRANSACTION statements. This number is specified with the -gt option. For example, for SQLite, explicitly defining -gt 65536 ensures optimal performance while populating some table containing many hundredth thousand or million rows. However, note that if there are failed insertions, the scope of -skipfailures is a whole transaction.

For PostgreSQL, the PG\_USE\_COPY config option can be set to YES for significantly insertion performance boot. See the PG driver documentation page.

More generally, consult the documentation page of the input and output drivers for performance hints.

### ogrinfo 65

NOTE FOR SQL USERS: When using SQL statements via the sql="some sql statement", be aware the src\_datasource\_name and dst\_datasource\_name should still be set. src\_datasource\_name is treated as the path to the tables/vectors called in the SOL statement, and dst\_datasource\_name will be the folder the outputs will be stored in.

This function assumes the user has a working GDAL on their system. If the "gdalUtils\_gdalPath" option has been set (usually by gdal\_setInstallation), the GDAL found in that path will be used. If nothing is found, gdal\_setInstallation will be executed to attempt to find a working GDAL.

# Value

character

#### Author(s)

Jonathan A. Greenberg (<gdalUtils@estarcion.net>) (wrapper) and Frank Warmerdam (GDAL lead developer).

# References

<http://www.gdal.org/ogr2ogr.html>

#### Examples

```
# We'll pre-check to make sure there is a valid GDAL install.
# Note this isn't strictly neccessary, as executing the function will
# force a search for a valid GDAL install.
gdal_setInstallation()
valid_install <- !is.null(getOption("gdalUtils_gdalPath"))
if(valid_install)
{
src_datasource_name <- system.file("external/tahoe_highrez_training.shp", package="gdalUtils")
dst_datasource_name <- paste(tempfile(),".shp",sep="")
ogrinfo(src_datasource_name,"tahoe_highrez_training")
# reproject the input to mercator
ogr2ogr(src_datasource_name,dst_datasource_name,t_srs="EPSG:3395",verbose=TRUE)
ogrinfo(dirname(dst_datasource_name),layer=remove_file_extension(basename(dst_datasource_name)))
}
```
ogrinfo *ogrinfo*

### **Description**

R wrapper for ogrinfo: lists information about an OGR supported data source

66 ogrinfo

# Usage

```
ogrinfo(
  datasource_name,
  layer,
  ro,
  q,
  where,
  spat,
  geomfield,
  fid,
  sql,
  dialect,
  al,
  so,
  fields,
  geom,
  oo,
  nomd,
  listmdd,
  mdd,
  nocount,
  noextent,
  formats,
  ignore.full_scan = TRUE,
  verbose = FALSE
)
```
# Arguments

datasource\_name

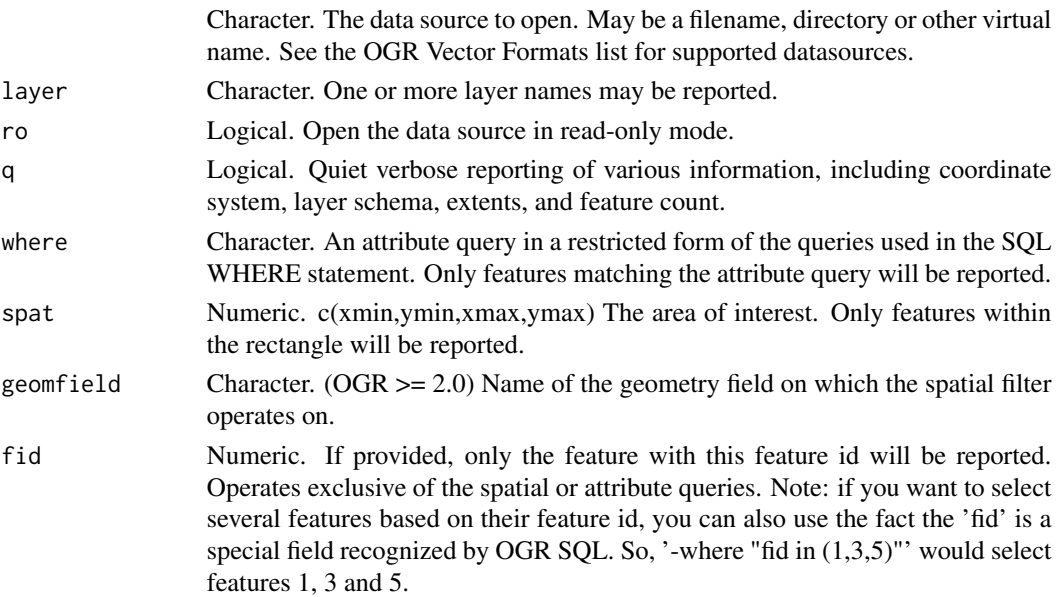

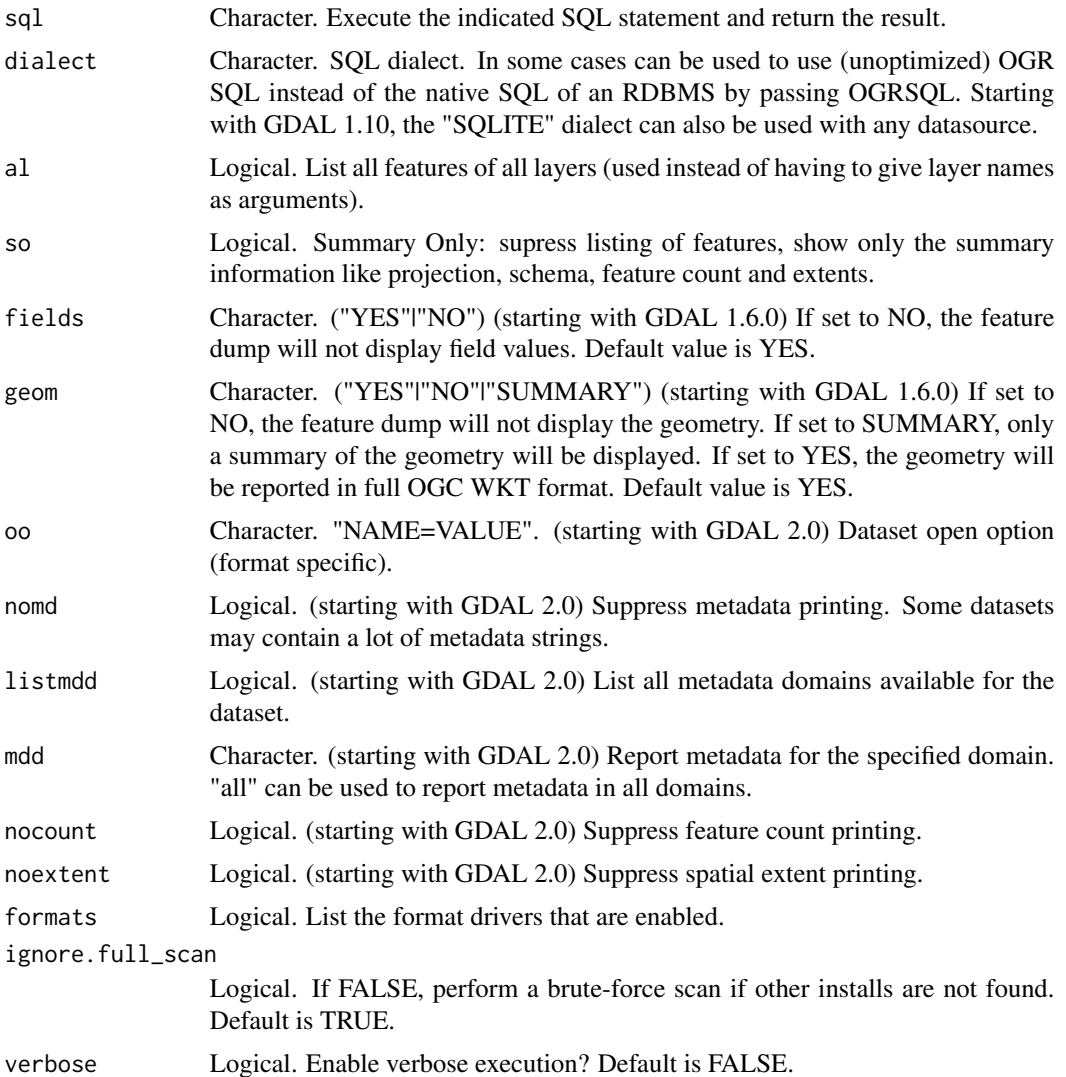

This is an R wrapper for the 'ogrinfo' function that is part of the Geospatial Data Abstraction Library (GDAL). It follows the parameter naming conventions of the original function, with some modifications to allow for more R-like parameters. For all parameters, the user can use a single character string following, precisely, the gdalinfo format (<http://gdal.org/ogrinfo.html>), or, in some cases, can use R vectors to achieve the same end.

This function assumes the user has a working GDAL on their system. If the "gdalUtils\_gdalPath" option has been set (usually by gdal\_setInstallation), the GDAL found in that path will be used. If nothing is found, gdal\_setInstallation will be executed to attempt to find a working GDAL.

# Value

character

# Author(s)

Jonathan A. Greenberg (<gdalUtils@estarcion.net>) (wrapper) and Frank Warmerdam (GDAL lead developer).

### References

<http://www.gdal.org/ogrinfo.html>

# Examples

```
# We'll pre-check to make sure there is a valid GDAL install.
# Note this isn't strictly neccessary, as executing the function will
# force a search for a valid GDAL install.
gdal_setInstallation()
valid_install <- !is.null(getOption("gdalUtils_gdalPath"))
if(valid_install)
{
datasource_name <- system.file("external/tahoe_highrez_training.shp", package="gdalUtils")
# Display all available formats:
# Command-line ogrinfo call:
# ogrinfo --formats
ogrinfo(formats=TRUE)
# Get info on an entire shapefile:
# ogrinfo tahoe_highrez_training.shp
ogrinfo(datasource_name)
# Get info on the layer of the shapefile:
# ogrinfo tahoe_highrez_training.shp tahoe_highrez_training
ogrinfo(datasource_name,"tahoe_highrez_training")
}
```
ogrlineref *ogrlineref*

# Description

R wrapper for ogrlineref: create a linear reference

### Usage

```
ogrlineref(
  help_general,
 progress,
  quiet,
  f,
  dsco,
  lco,
```

```
create,
l,
ln,
lf,
p,
pn,
pm,
pf,
r,
rn,
o,
on,
of,
s,
get_pos,
x,
y,
get_coord,
m,
get_subline,
mb,
me,
ignore.full_scan = TRUE,
verbose = FALSE
```
# Arguments

 $\mathcal{L}$ 

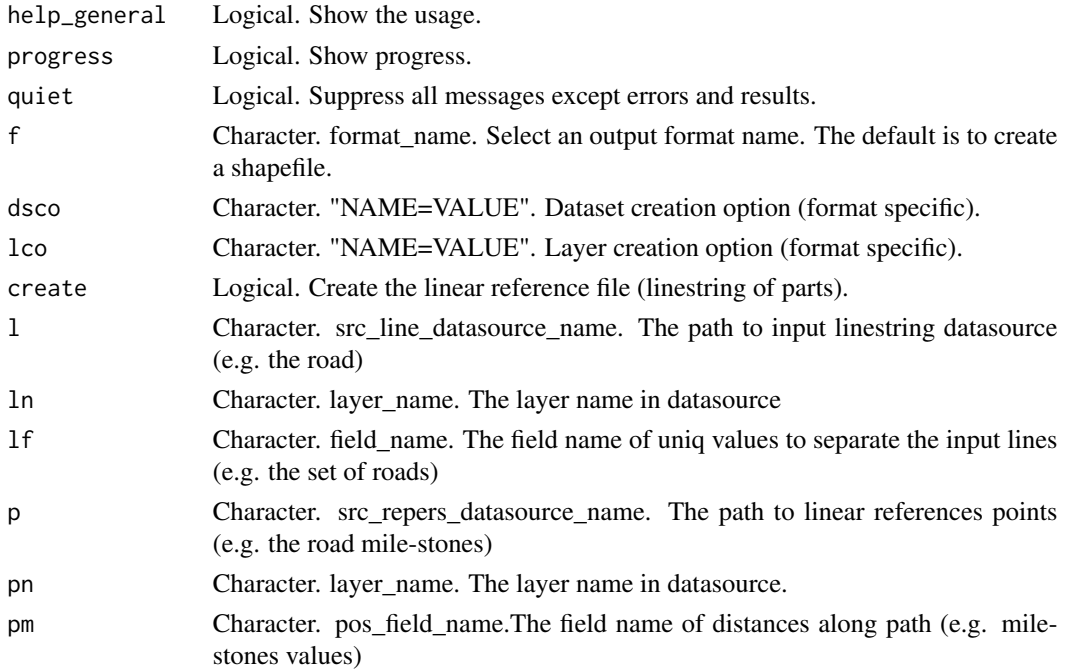

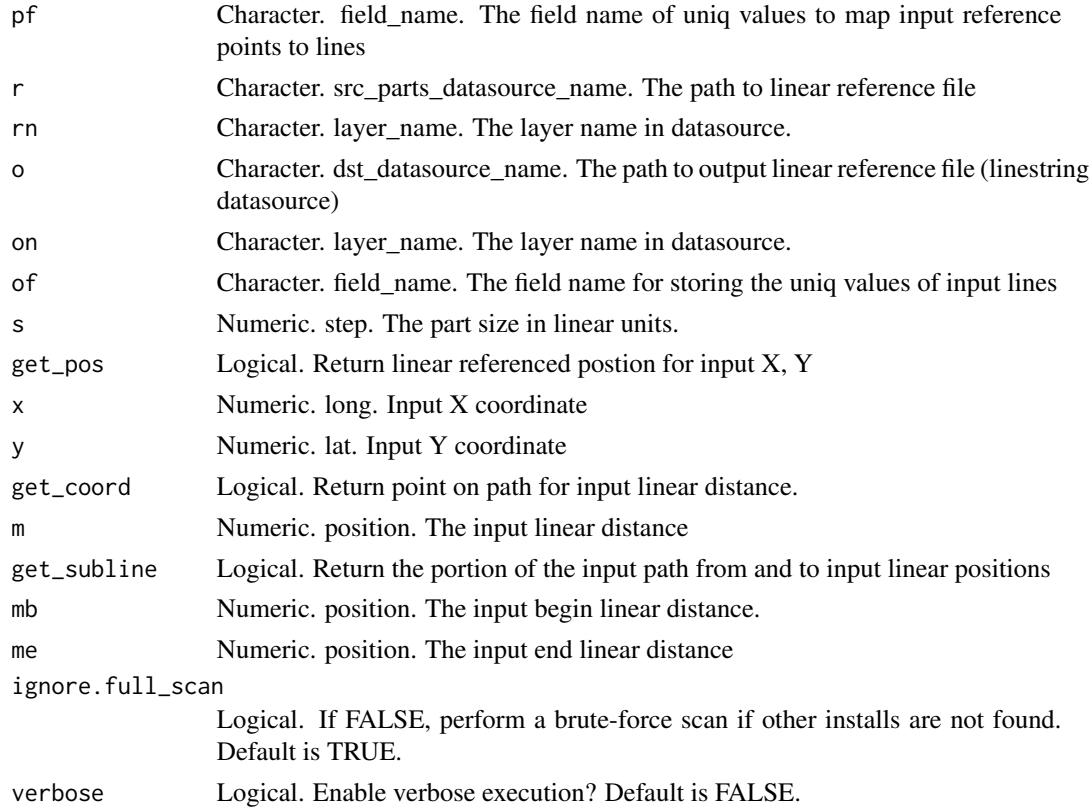

This is an R wrapper for the 'ogrlineref' function that is part of the Geospatial Data Abstraction Library (GDAL). It follows the parameter naming conventions of the original function, with some modifications to allow for more R-like parameters. For all parameters, the user can use a single character string following, precisely, the gdalinfo format (<http://gdal.org/ogrlineref.html>), or, in some cases, can use R vectors to achieve the same end.

The utility can be used for:

- create linear reference file from input data
- return the "linear referenced" distance for the projection of the input coordinates (point) on the path
- return the coordinates (point) on the path according to the "linear referenced" distance
- return the portion of the path according to the "linear referenced" begin and end distances

The ogrlineref program can be used to create a linear reference - a file containing a segments of special length (e.g. 1 km in reference units) and get coordinates, linear referenced distances or sublines (subpaths) from this file. The utility not required the M or Z values in geometry. The results can be stored in any OGR supported format. Also some information writed to the stdout.

This function assumes the user has a working GDAL on their system. If the "gdalUtils\_gdalPath" option has been set (usually by gdal\_setInstallation), the GDAL found in that path will be used. If nothing is found, gdal\_setInstallation will be executed to attempt to find a working GDAL.

### ogrtindex 71

# Author(s)

Jonathan A. Greenberg (<gdalUtils@estarcion.net>) (wrapper) and Frank Warmerdam (GDAL lead developer).

### References

<http://www.gdal.org/ogrlineref.html>

# Examples

# No examples ATM for this function.

ogrtindex *ogrtindex*

# Description

R wrapper for ogrtindex: creates a tileindex

### Usage

```
ogrtindex(
  output_dataset,
  src_dataset,
  lnum,
  lname,
  f,
  tileindex,
  write_absolute_path,
  skip_different_projection,
  accept_different_schemas,
  output_Vector = FALSE,
  ignore.full_scan = TRUE,
  verbose = FALSE
)
```
# Arguments

output\_dataset Character. Output tile index.

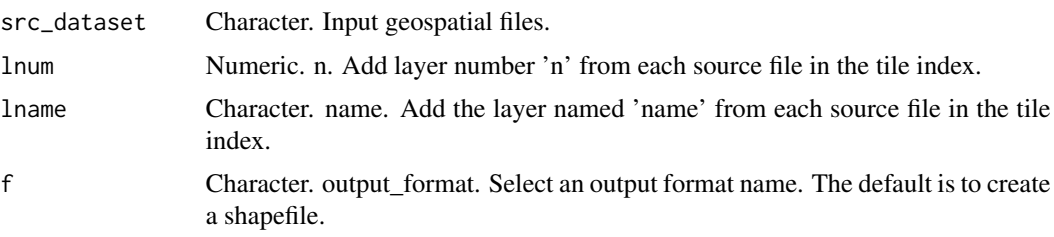

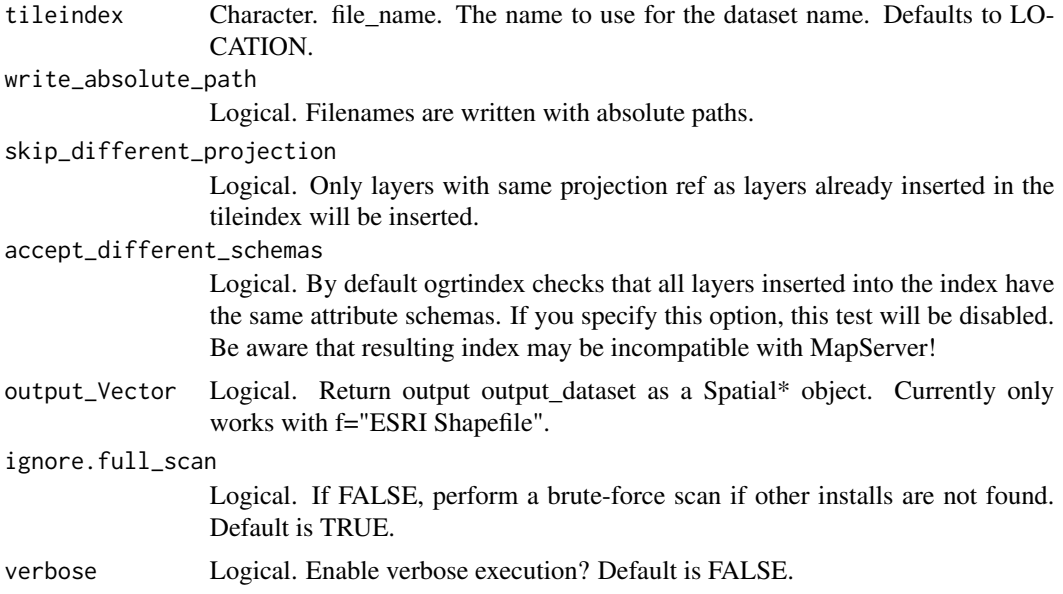

This is an R wrapper for the 'ogrtindex' function that is part of the Geospatial Data Abstraction Library (GDAL). It follows the parameter naming conventions of the original function, with some modifications to allow for more R-like parameters. For all parameters, the user can use a single character string following, precisely, the gdalinfo format (<http://gdal.org/ogrtindex.html>), or, in some cases, can use R vectors to achieve the same end.

The ogrtindex program can be used to create a tileindex - a file containing a list of the identities of a bunch of other files along with there spatial extents. This is primarily intended to be used with MapServer for tiled access to layers using the OGR connection type.

If no -lnum or -lname arguments are given it is assumed that all layers in source datasets should be added to the tile index as independent records.

If the tile index already exists it will be appended to, otherwise it will be created.

It is a flaw of the current ogrtindex program that no attempt is made to copy the coordinate system definition from the source datasets to the tile index (as is expected by MapServer when PROJEC-TION AUTO is in use).

This function assumes the user has a working GDAL on their system. If the "gdalUtils\_gdalPath" option has been set (usually by gdal\_setInstallation), the GDAL found in that path will be used. If nothing is found, gdal\_setInstallation will be executed to attempt to find a working GDAL.

# Value

NULL or SpatialPolygonsDataFrame

#### Author(s)

Jonathan A. Greenberg (<gdalUtils@estarcion.net>) (wrapper) and Frank Warmerdam (GDAL lead developer).
#### References

<http://www.gdal.org/ogrtindex.html>

#### Examples

```
# We'll pre-check to make sure there is a valid GDAL install.
# Note this isn't strictly neccessary, as executing the function will
# force a search for a valid GDAL install.
gdal_setInstallation()
valid_install <- !is.null(getOption("gdalUtils_gdalPath"))
if(require(rgdal) && valid_install)
{
tempindex <- tempfile(fileext=".shp")
src_dir <- system.file("external/", package="gdalUtils")
src_files <- list.files(src_dir,pattern=".shp",full.names=TRUE)
ogrtindex(output_dataset=tempindex,src_dataset=src_files,
accept_different_schemas=TRUE,output_Vector=TRUE)
}
```
qm *qm*

#### Description

Wraps an input in quotation marks.

#### Usage

 $qm(x)$ 

#### Arguments

x Character or Numeric.

# Value

A character string that begins and ends with quotation marks.

# Author(s)

Jonathan A. Greenberg

## Examples

```
{
qm("Hi!")
qm(42)
}
```
<span id="page-72-0"></span> $qm \sim 73$ 

<span id="page-73-0"></span>remove\_file\_extension *remove\_file\_extension*

# Description

Strips a file extension from a filename.

#### Usage

```
remove_file_extension(filename, extension_delimiter = ".")
```
### Arguments

filename Character. The input filename. extension\_delimiter

Character. The extension or extension delimiter (default ".") to remove.

## Author(s)

Jonathan A. Greenberg <spatial.tools@estarcion.net>

# Examples

```
myfilename="my.file.gri"
remove_file_extension(myfilename,".")
remove_file_extension(myfilename,".file.gri")
```
tahoe\_highrez\_training

*Point and polygon files for use with gdalUtils*

### Description

Point and polygon files for use with gdalUtils

## Author(s)

Jonathan A. Greenberg <gdalUtils@estarcion.net>

#### <span id="page-74-0"></span>Examples

```
## Not run:
tahoe_highrez_training_polygons <- readOGR(
dsn=system.file("external", package="gdalUtils"),layer="tahoe_highrez_training")
spplot(tahoe_highrez_training_polygons,zcol="Class")
tahoe_highrez_training_points <- readOGR(
dsn=system.file("external", package="gdalUtils"),layer="tahoe_highrez_training_points")
spplot(tahoe_highrez_training_points,zcol="SPECIES")
```
## End(Not run)

```
tahoe_lidar_bareearth.tif
```
*Lidar-derived bare earth digital elevation model from the Lake Tahoe Basin.*

#### Description

Lidar-derived bare earth digital elevation model from the Lake Tahoe Basin.

#### Author(s)

Jonathan A. Greenberg <gdalUtils@estarcion.net>

#### Examples

```
## Not run:
tahoe_lidar_bareearth <-
raster(system.file("external/tahoe_lidar_bareearth.tif", package="gdalUtils"))
plot(tahoe_lidar_bareearth)
```
## End(Not run)

tahoe\_lidar\_highesthit.tif

*Lidar-derived highest hit (aka canopy) digital elevation model from the Lake Tahoe Basin.*

#### Description

Lidar-derived highest hit (aka canopy) digital elevation model from the Lake Tahoe Basin.

#### Author(s)

Jonathan A. Greenberg <gdalUtils@estarcion.net>

# Examples

```
## Not run:
tahoe_lidar_highesthit <-
raster(system.file("external/tahoe_lidar_highesthit.tif", package="gdalUtils"))
plot(tahoe_lidar_highesthit)
```
## End(Not run)

test\_modis.hdf *MODIS HDF4 file*

# Description

MODIS HDF4 file

## Author(s)

Jonathan A. Greenberg <gdalUtils@estarcion.net>

# Examples

```
## Not run:
gdalinfo(system.file("external/test_modis.hdf", package="gdalUtils"))
```
## End(Not run)

<span id="page-75-0"></span>

# Index

∗Topic data tahoe\_highrez\_training, [74](#page-73-0) tahoe\_lidar\_bareearth.tif, [75](#page-74-0) tahoe\_lidar\_highesthit.tif, [75](#page-74-0) test\_modis.hdf, [76](#page-75-0) align\_rasters, [2](#page-1-0) batch\_gdal\_translate, [3](#page-2-0) gdal\_chooseInstallation, [32](#page-31-0) gdal\_cmd\_builder, [33](#page-32-0) gdal\_contour, [36](#page-35-0) gdal\_grid, [38](#page-37-0) gdal\_rasterize, [44](#page-43-0) gdal\_setInstallation, [47](#page-46-0) gdal\_translate, *[4](#page-3-0)*, [49,](#page-48-0) *[56](#page-55-0)* gdaladdo, [5](#page-4-0) gdalbuildvrt, [7,](#page-6-0) *[56](#page-55-0)* gdaldem, [10](#page-9-0) gdalinfo, [13](#page-12-0) gdallocationinfo, [16](#page-15-0) gdalmanage, [19](#page-18-0) gdalsrsinfo, [21](#page-20-0) gdaltindex, [23](#page-22-0) gdaltransform, [25](#page-24-0) gdalwarp, *[3](#page-2-0)*, [27](#page-26-0) get\_subdatasets, [53](#page-52-0) is.Raster, [54](#page-53-0) list.files, *[4](#page-3-0)* mosaic\_rasters, [55](#page-54-0) nearblack, [57](#page-56-0) ogr2ogr, [59](#page-58-0) ogrinfo, [65](#page-64-0) ogrlineref, [68](#page-67-0)

ogrtindex, [71](#page-70-0)

# qm, [73](#page-72-0)

remove\_file\_extension, [74](#page-73-0)

tahoe\_highrez\_training, [74](#page-73-0) tahoe\_lidar\_bareearth.tif, [75](#page-74-0) tahoe\_lidar\_highesthit.tif, [75](#page-74-0) test\_modis.hdf, [76](#page-75-0)